Doc No. :PT-HMOC-OPS-FOP-6001-OPS-OAH Fop Issue : 3.0<br>
Issue Date: 3.0<br>
13/04/10 Issue Date:

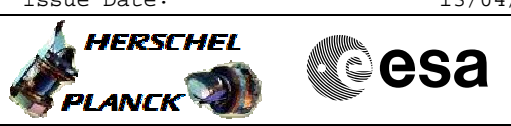

 Default MOT uplink (editable) File: H\_FCP\_DHS\_DEFMO.xls Author: S. Manganelli

## **Procedure Summary**

#### **Objectives**

This procedure is simply a container for the editable version of the uplink default MOT commands.It shall be used if some MOT parameter has to be edited, and becomes the running config control file for MOT.

# **Summary of Constraints**

The MOT entry may have to be disabled to avoid immediate reaction. Up to the SOE to decide.

## **Spacecraft Configuration**

**Start of Procedure**

**End of Procedure**

Certain MOT parameters possibly modified

#### **Reference File(s)**

**Input Command Sequences**

**Output Command Sequences** HFDDEFMO

**Referenced Displays**

**ANDs GRDs SLDs**

#### **Configuration Control Information**

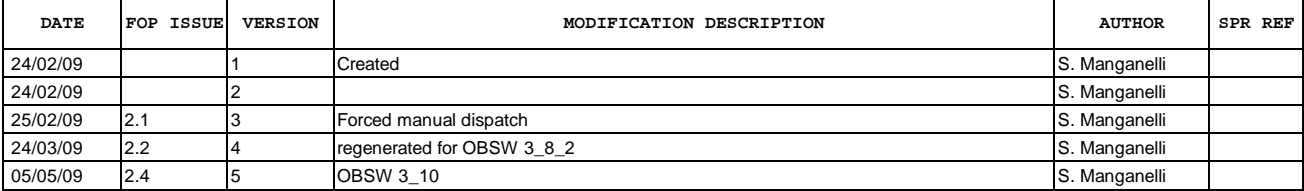

# Any

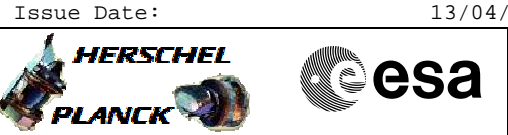

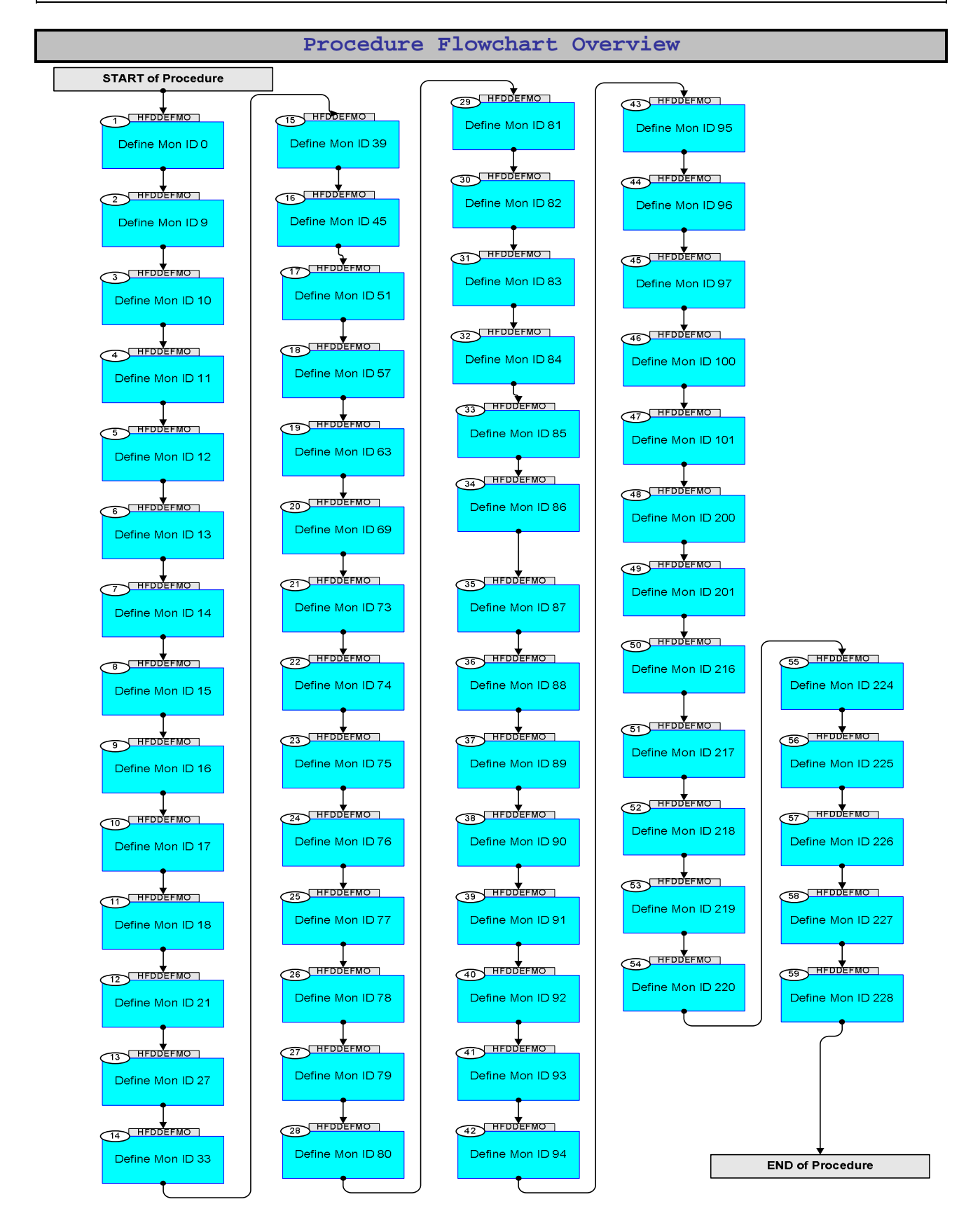

Doc No. : PT-HMOC-OPS-FOP-6001-OPS-OAH<br>Fop Issue : 3.0 Fop Issue : 3.0<br>
Issue Date: 3/04/10 Issue Date:

**HERSCHEL** 

**CSA** 

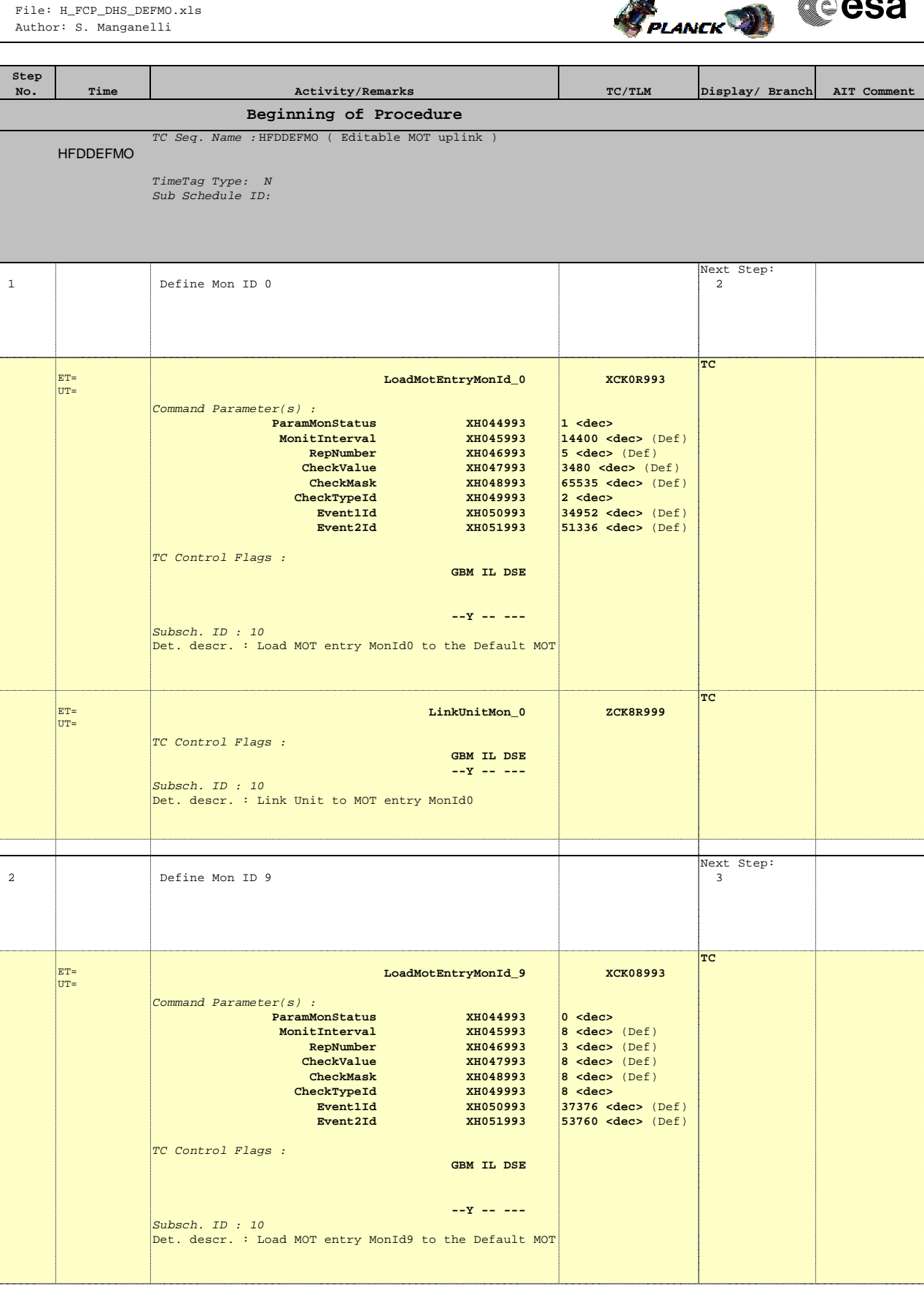

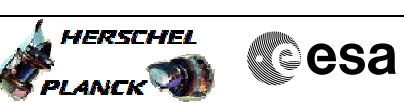

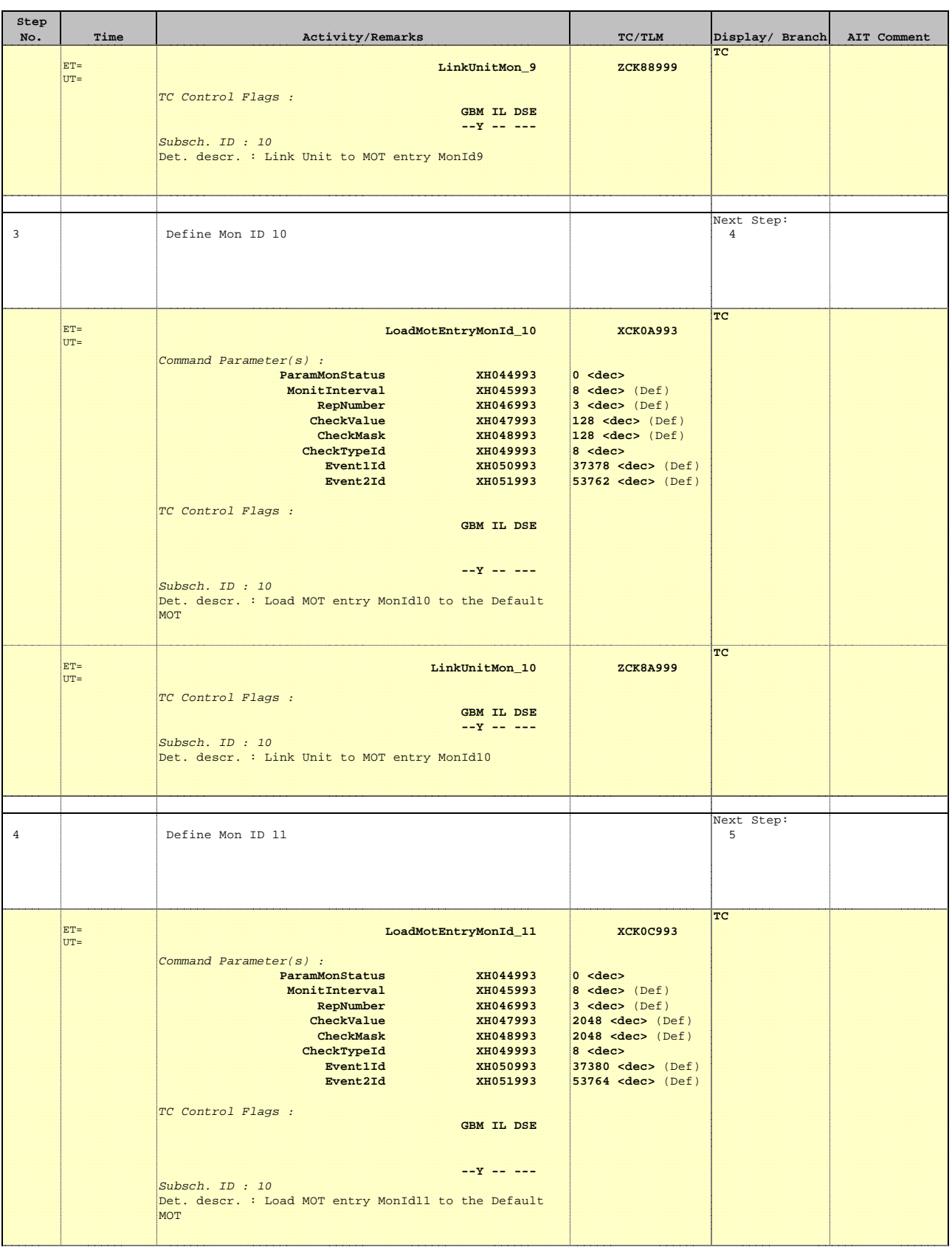

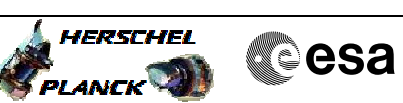

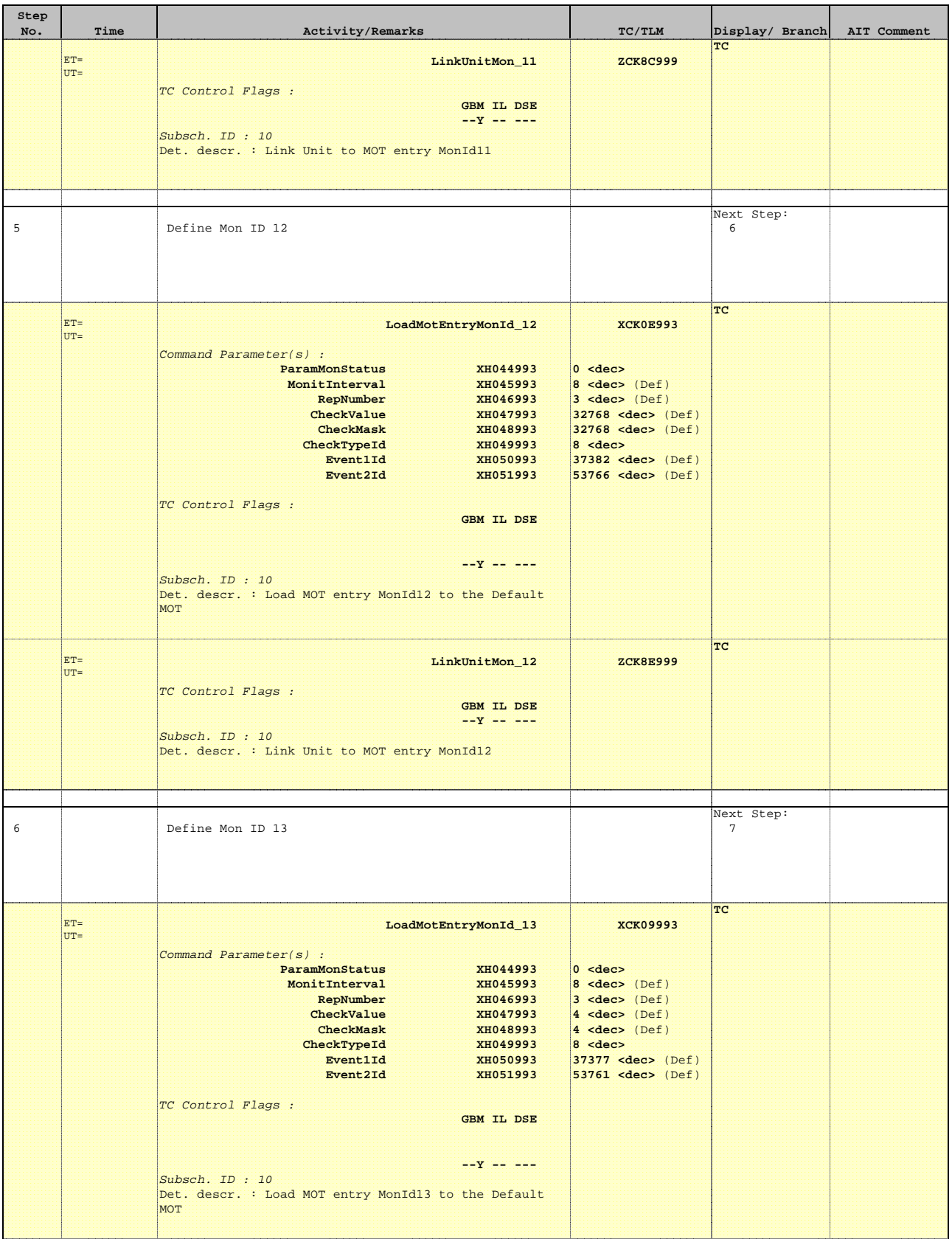

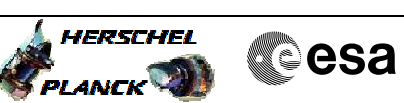

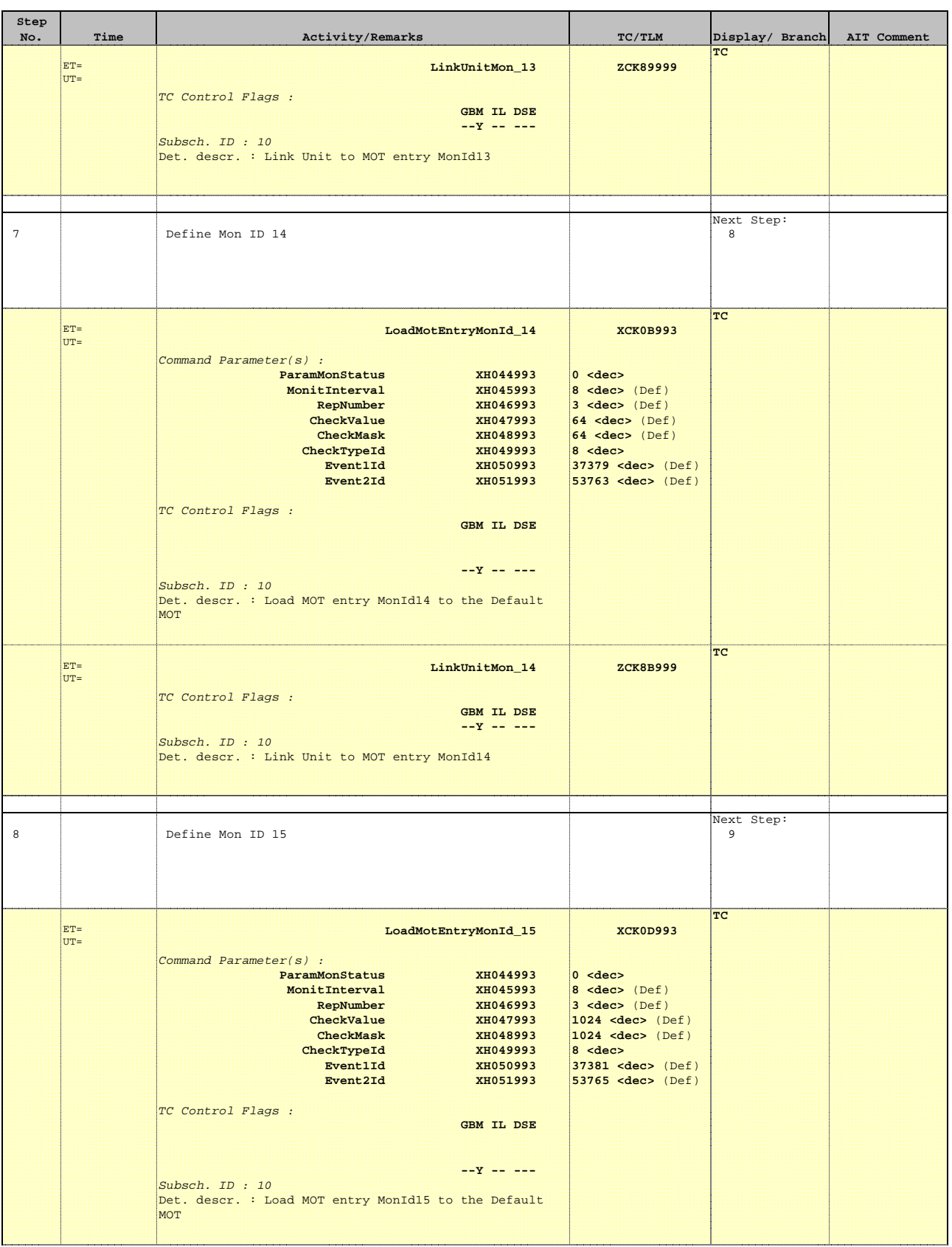

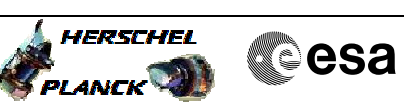

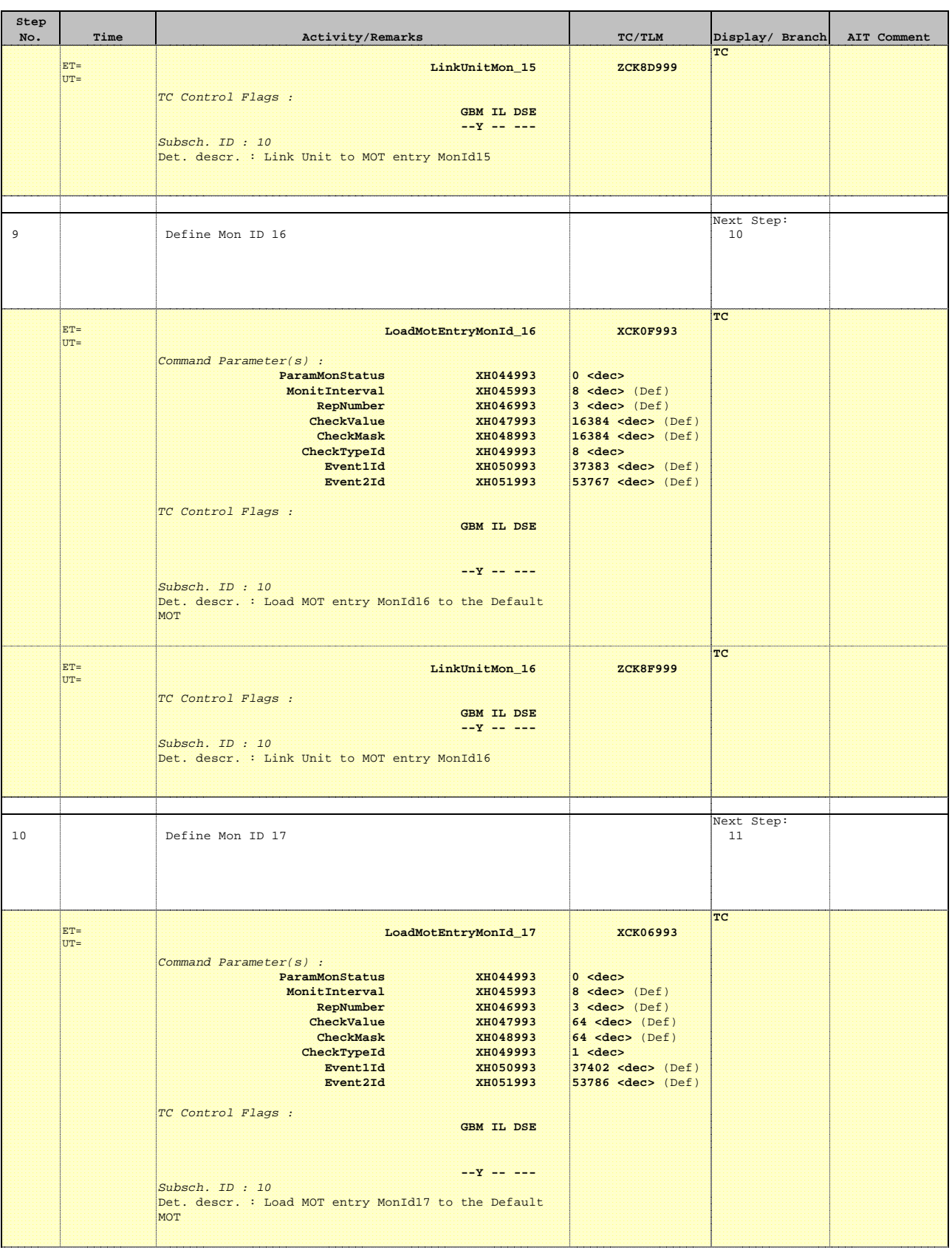

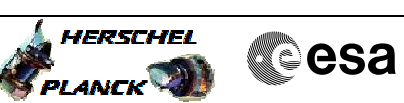

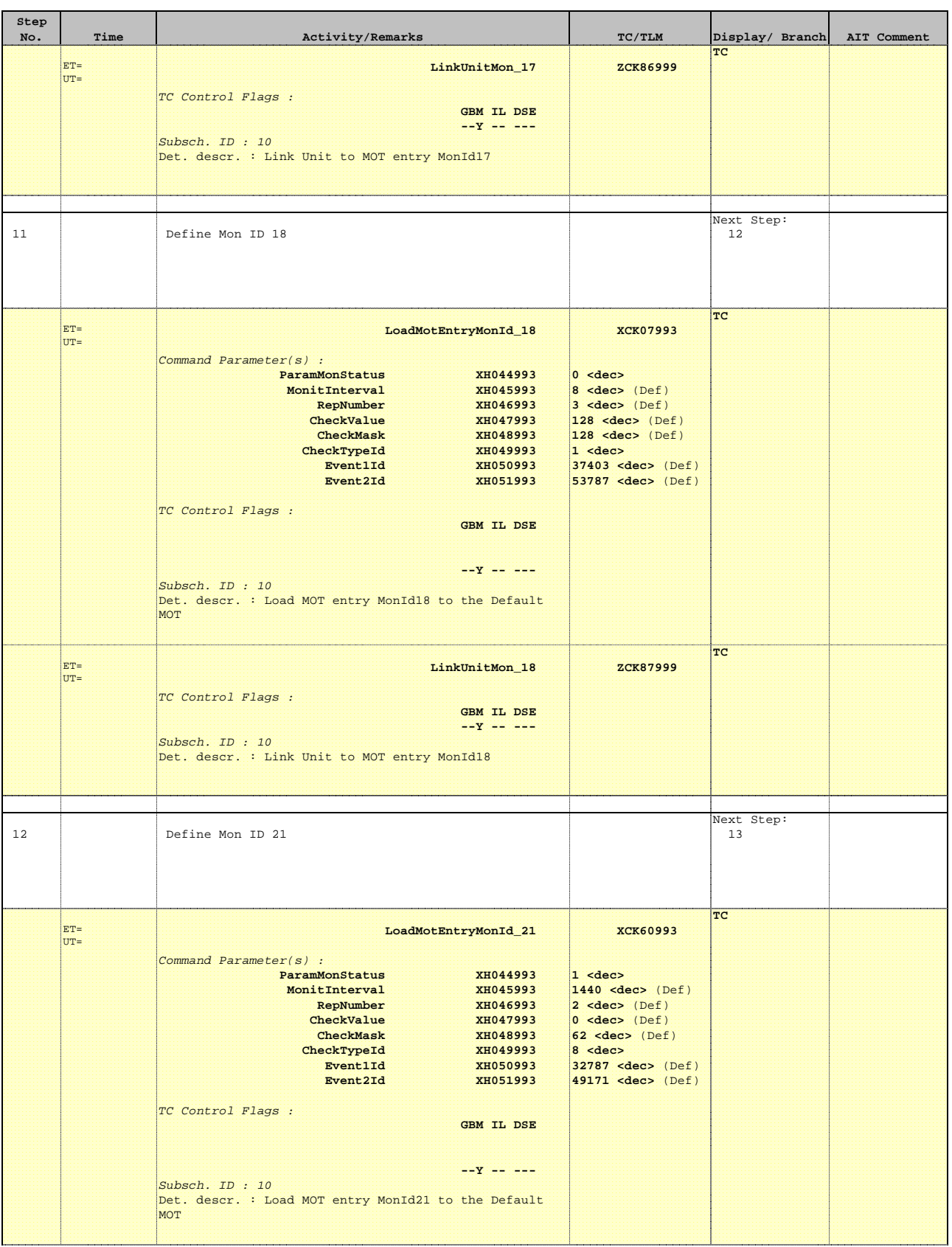

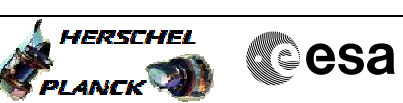

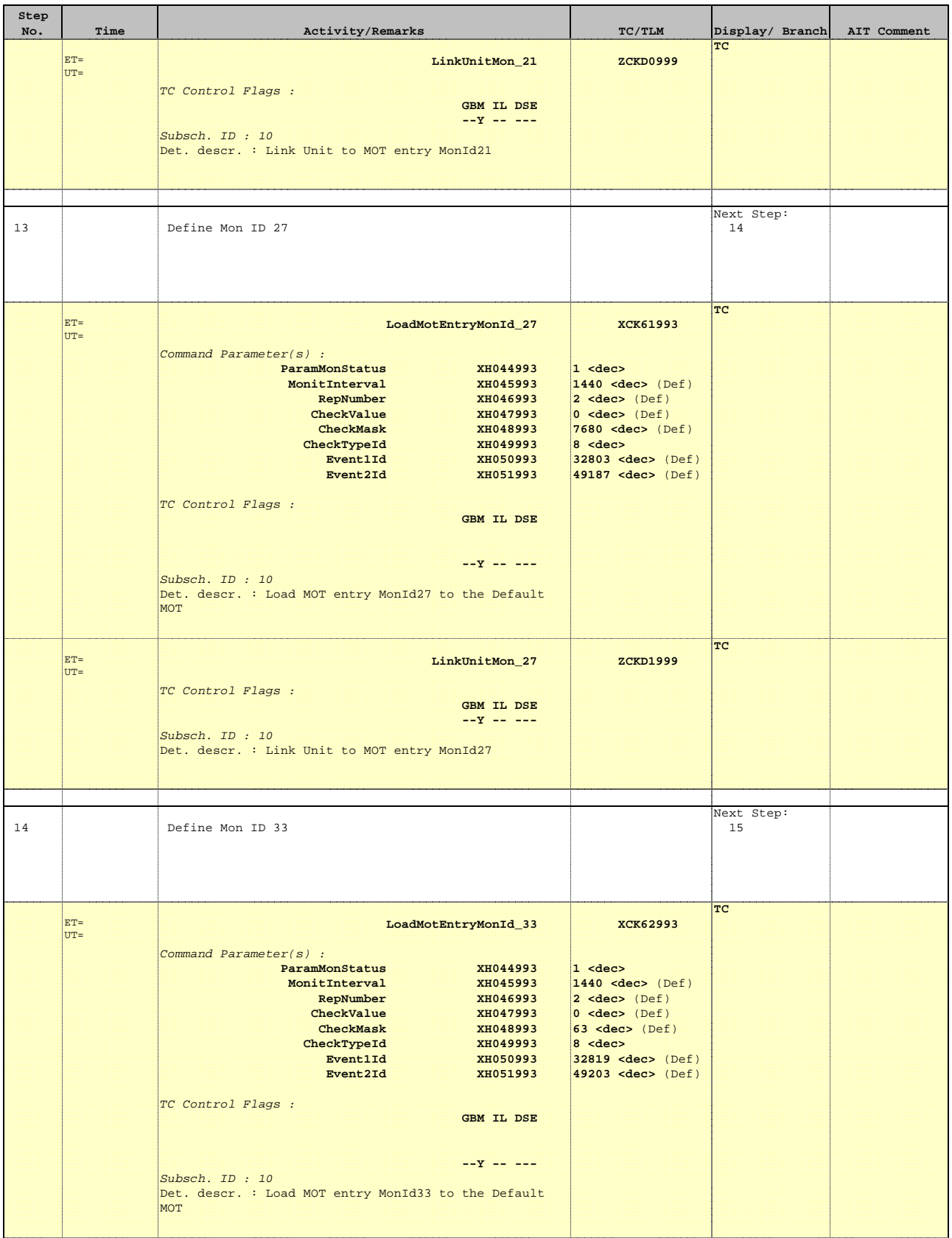

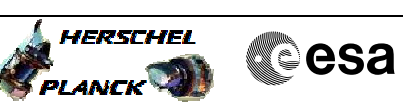

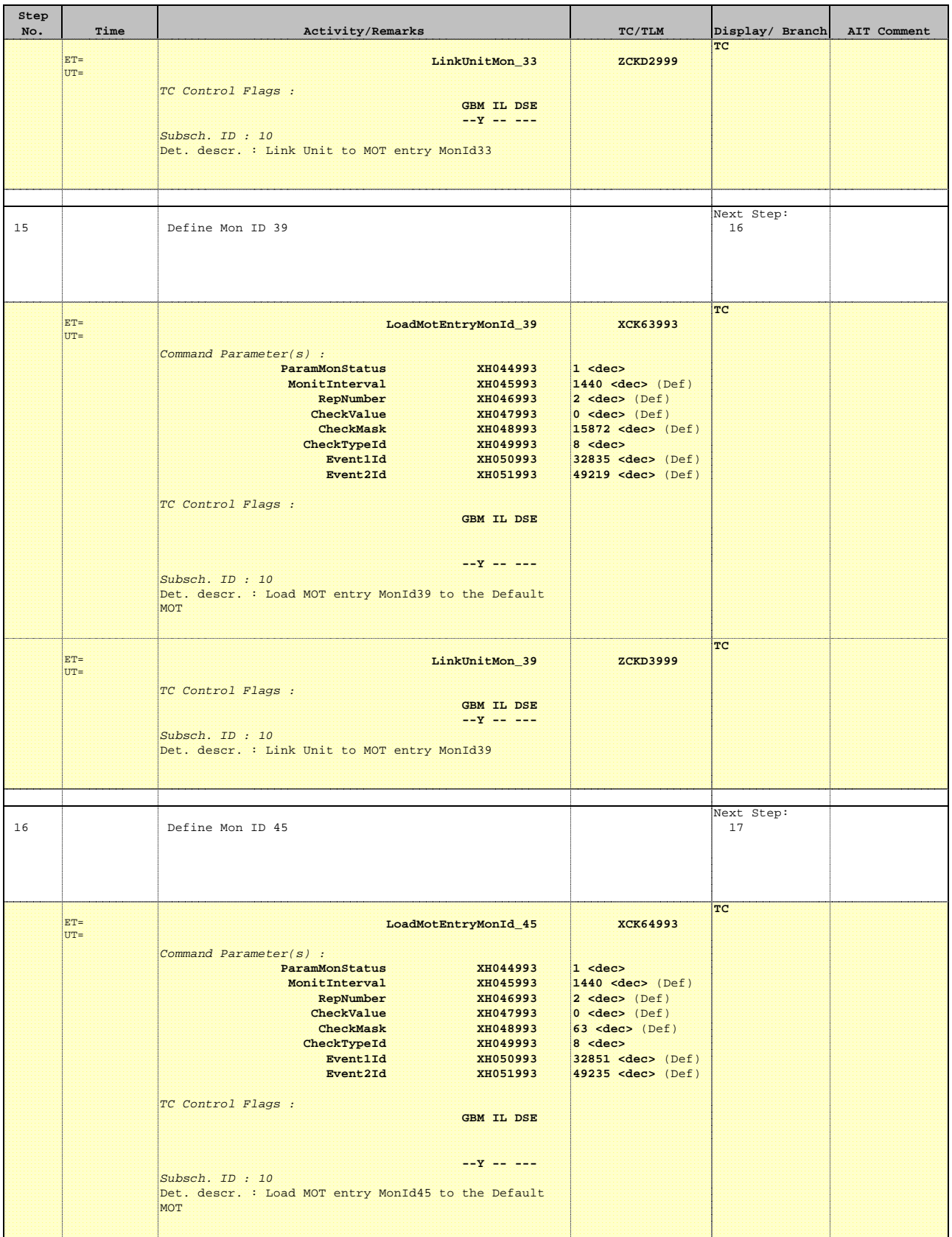

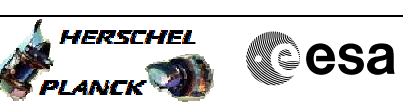

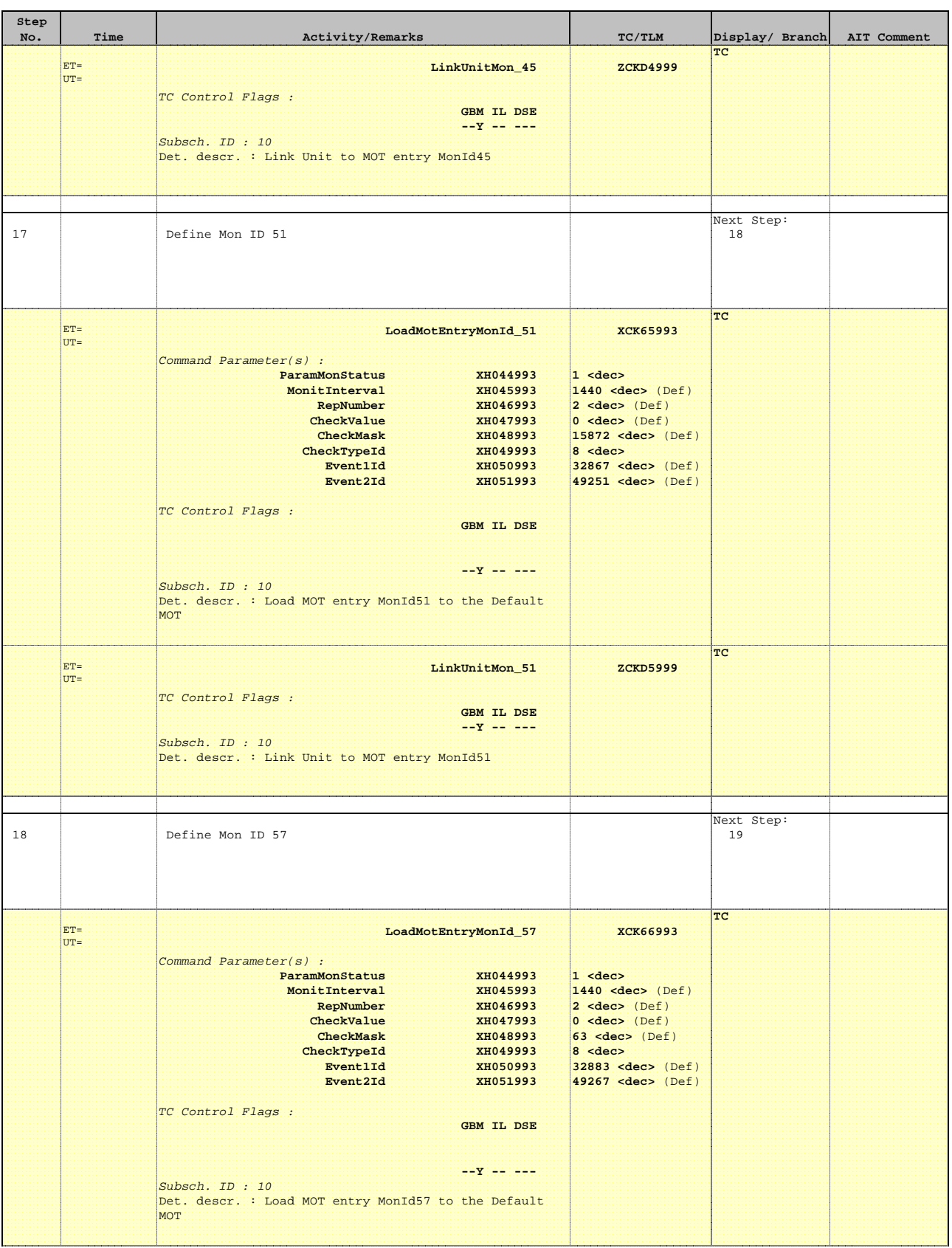

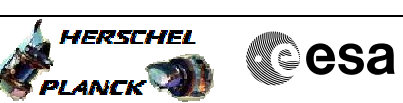

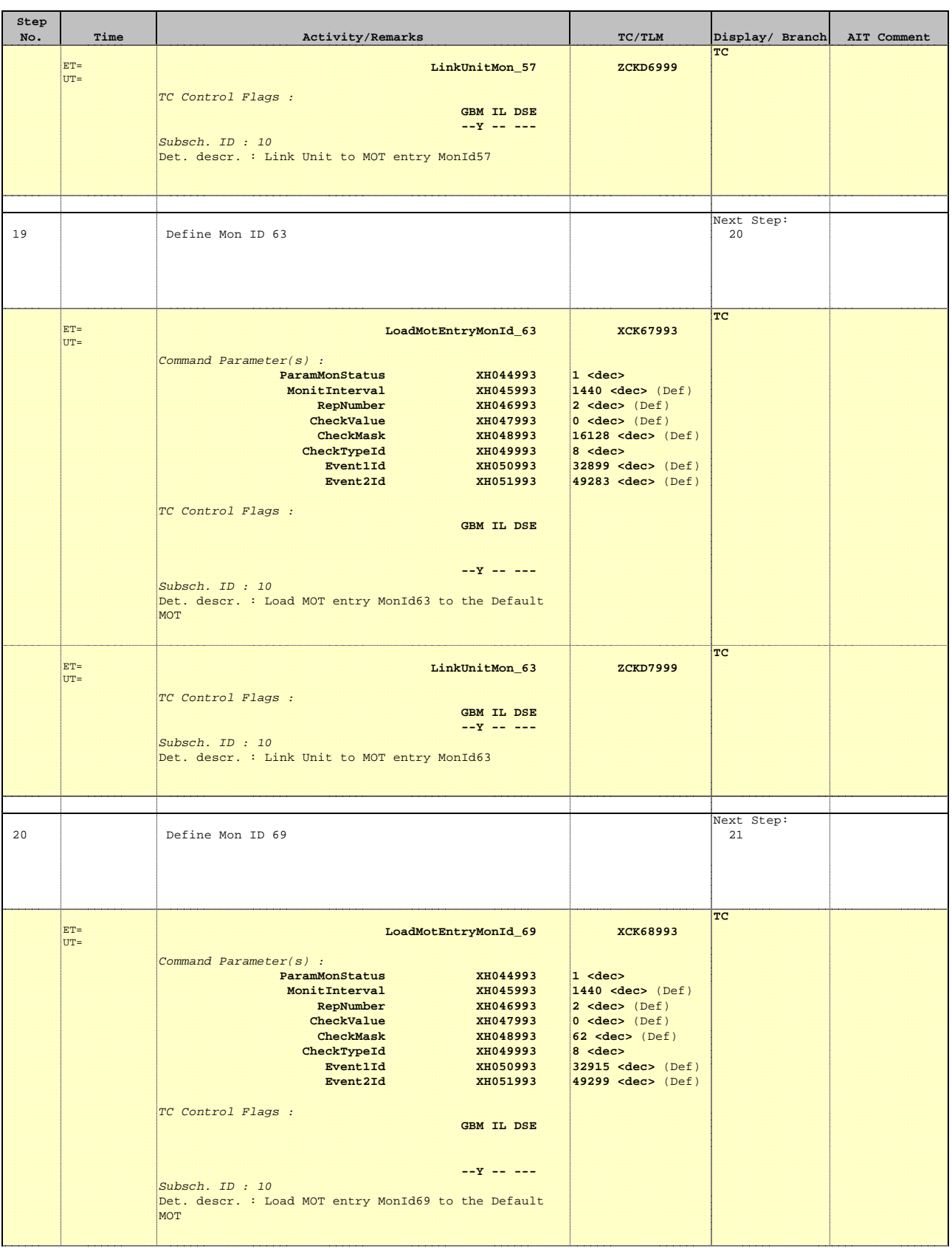

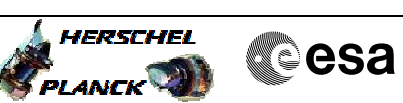

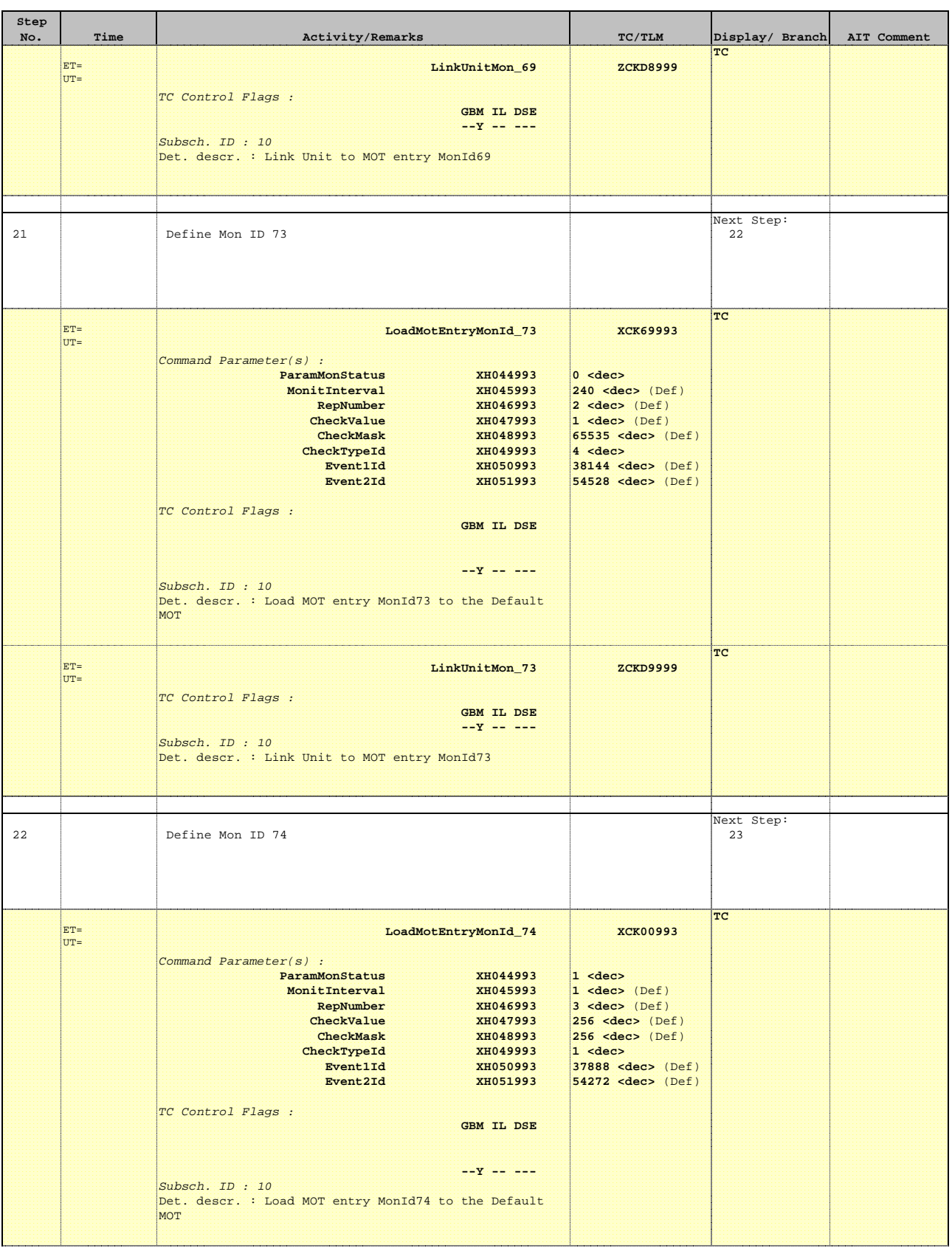

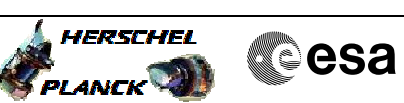

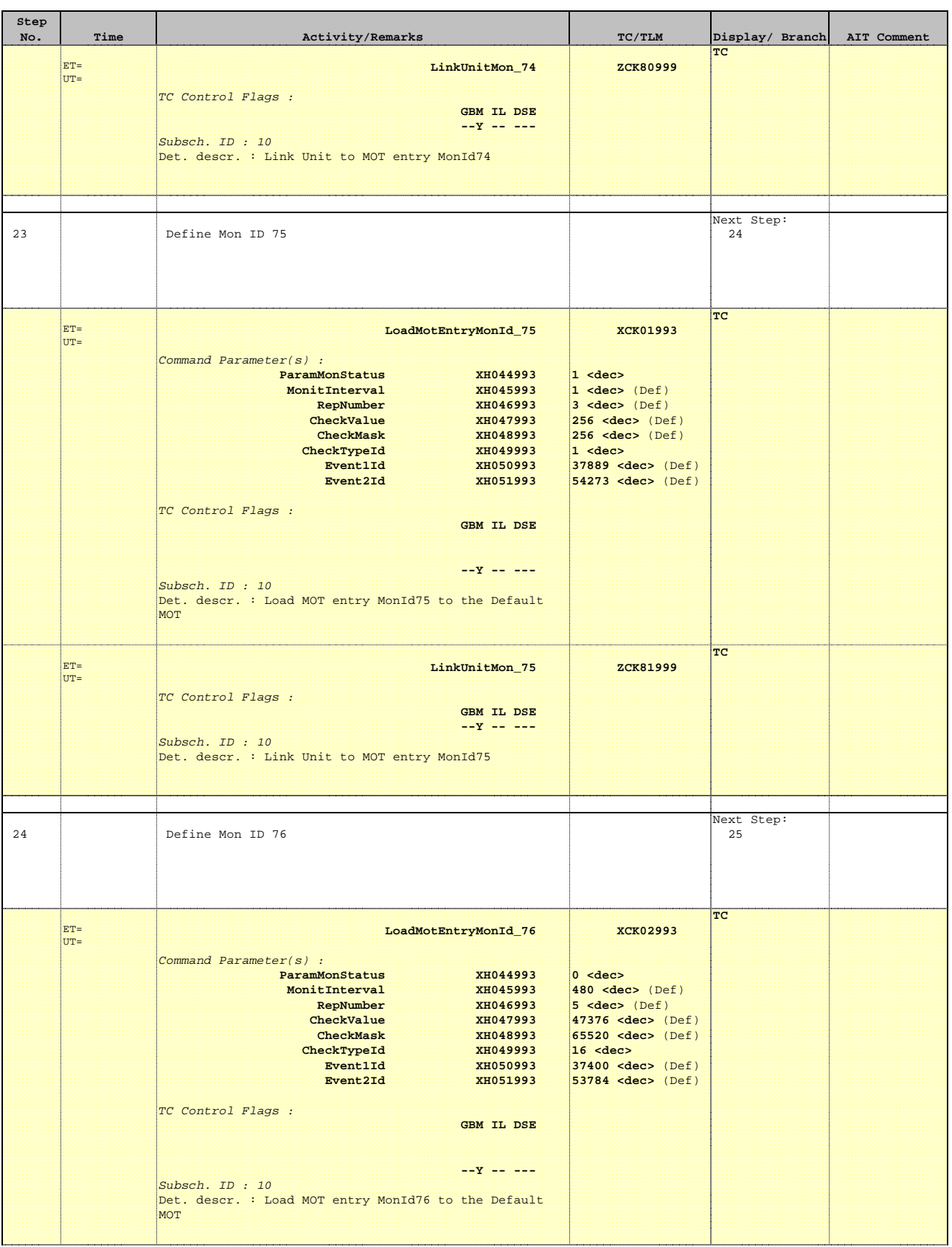

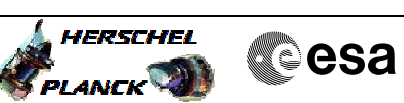

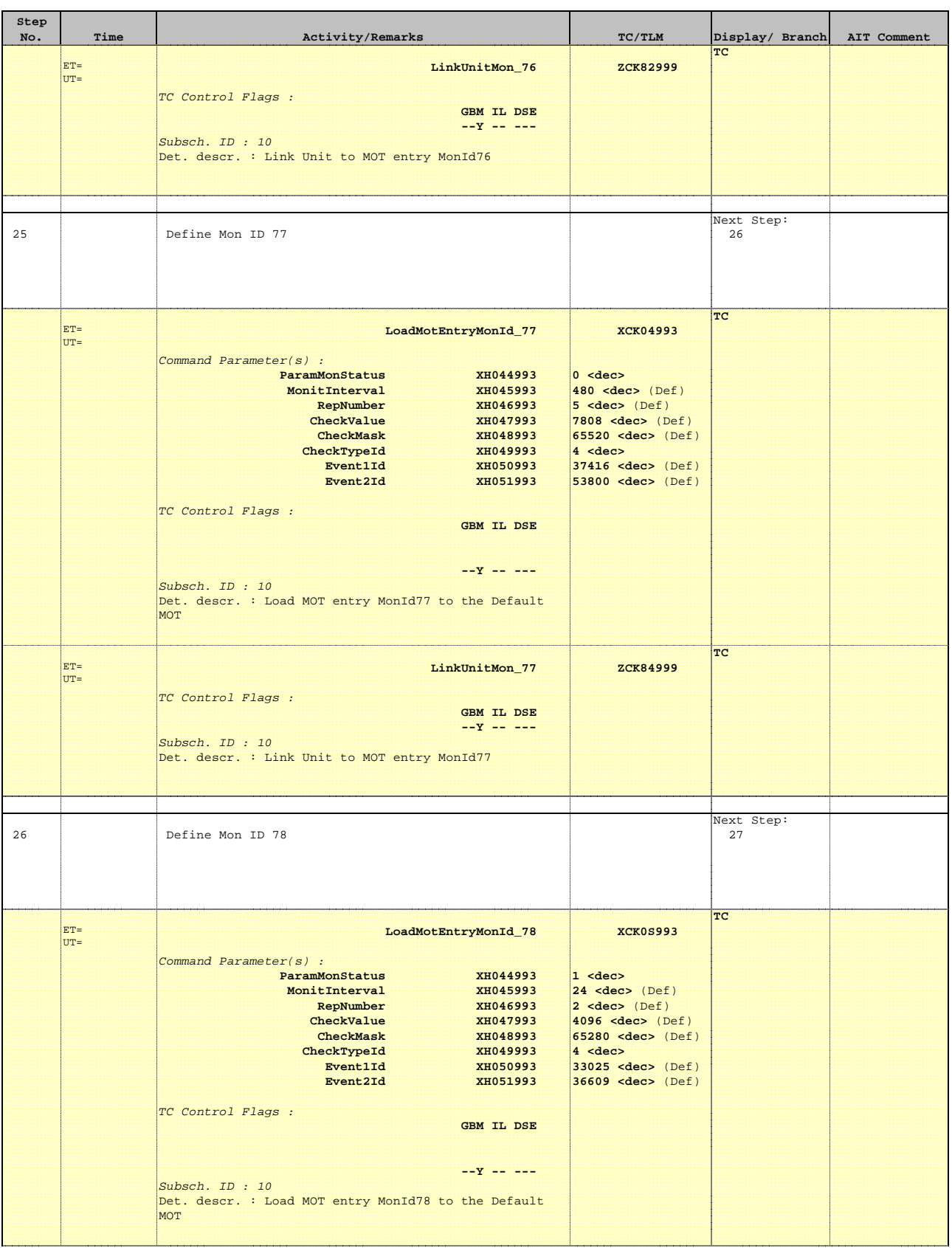

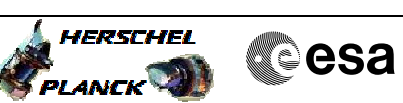

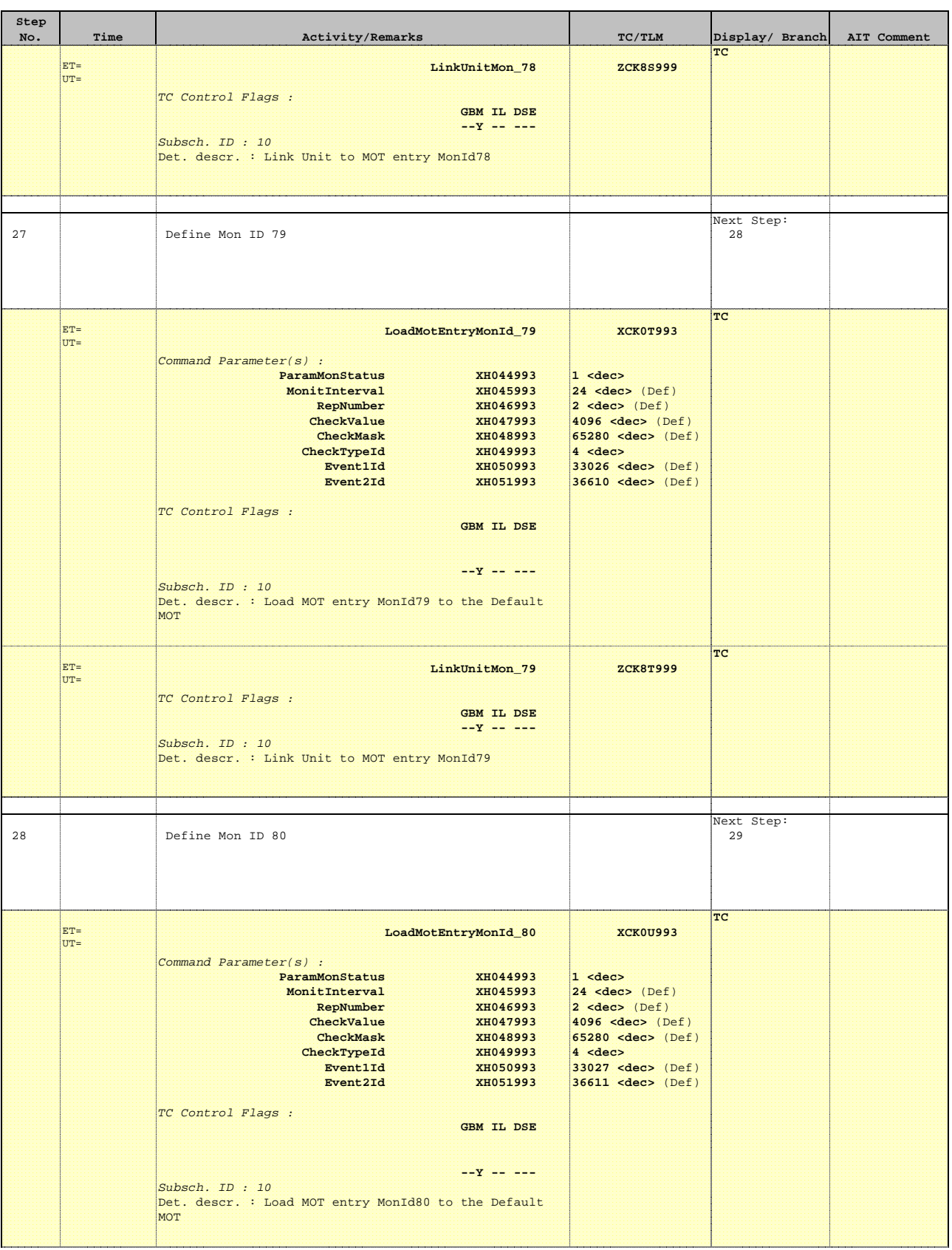

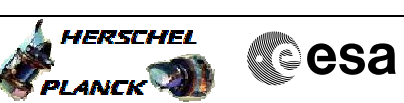

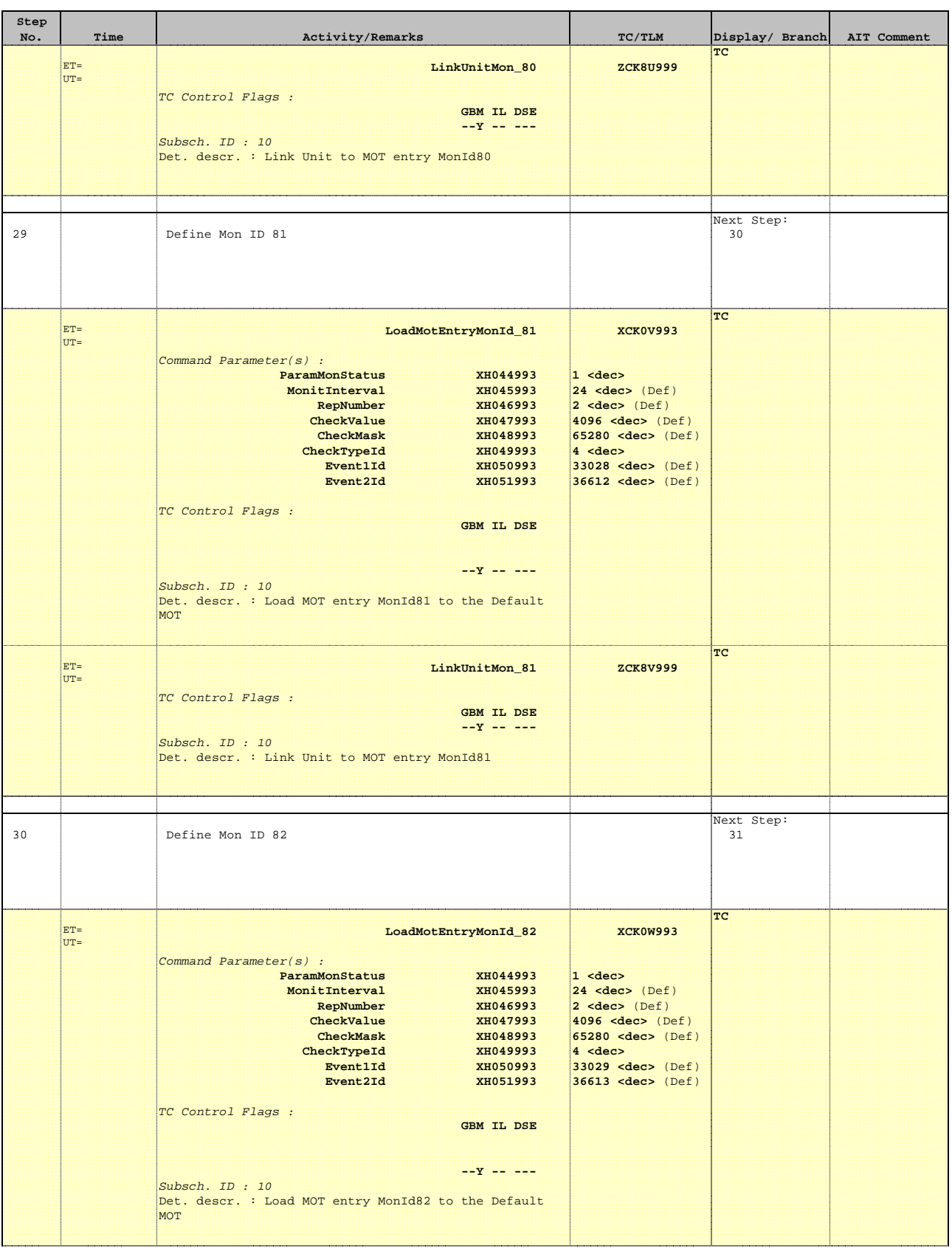

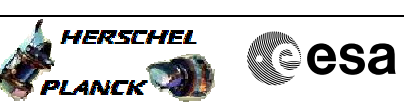

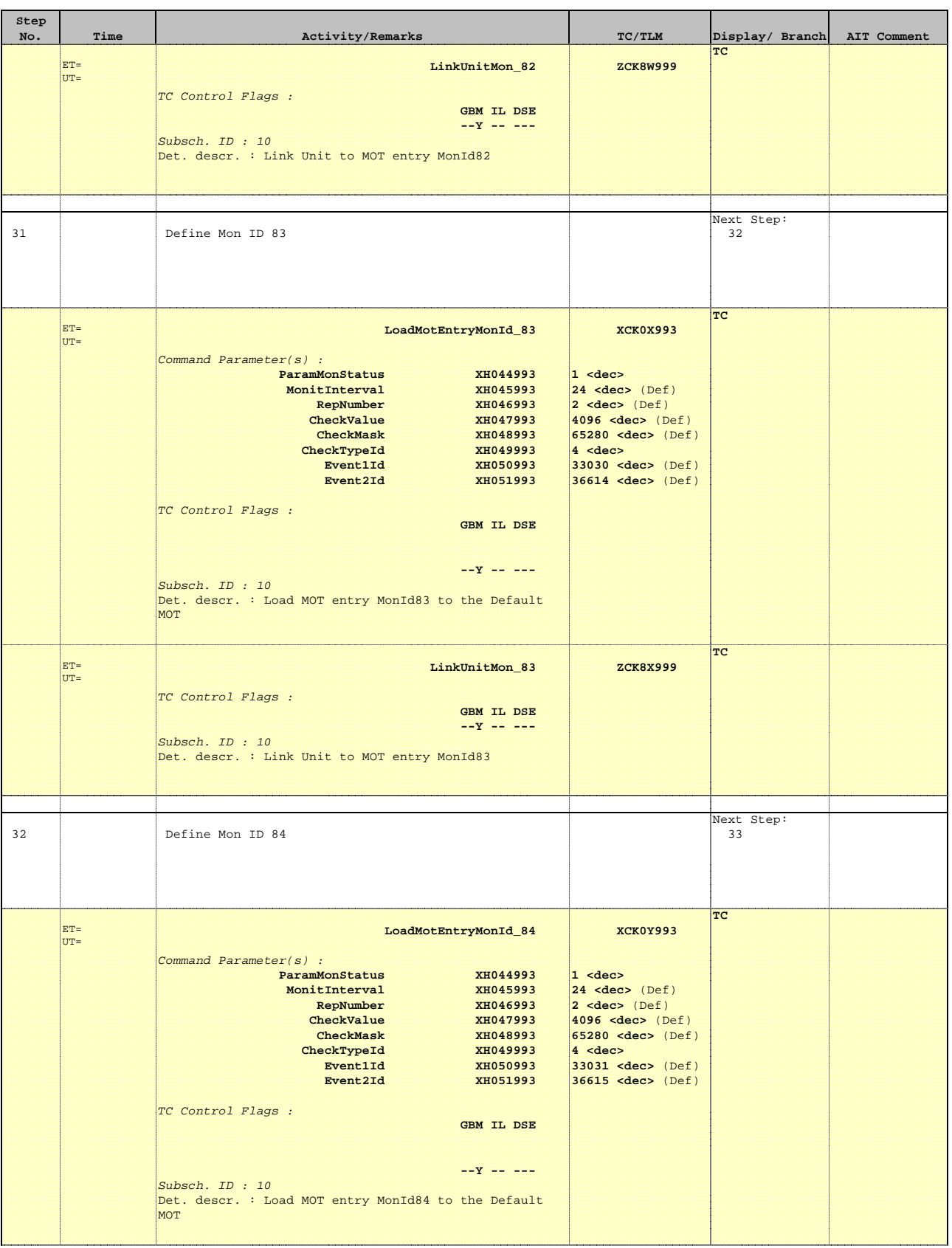

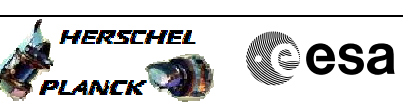

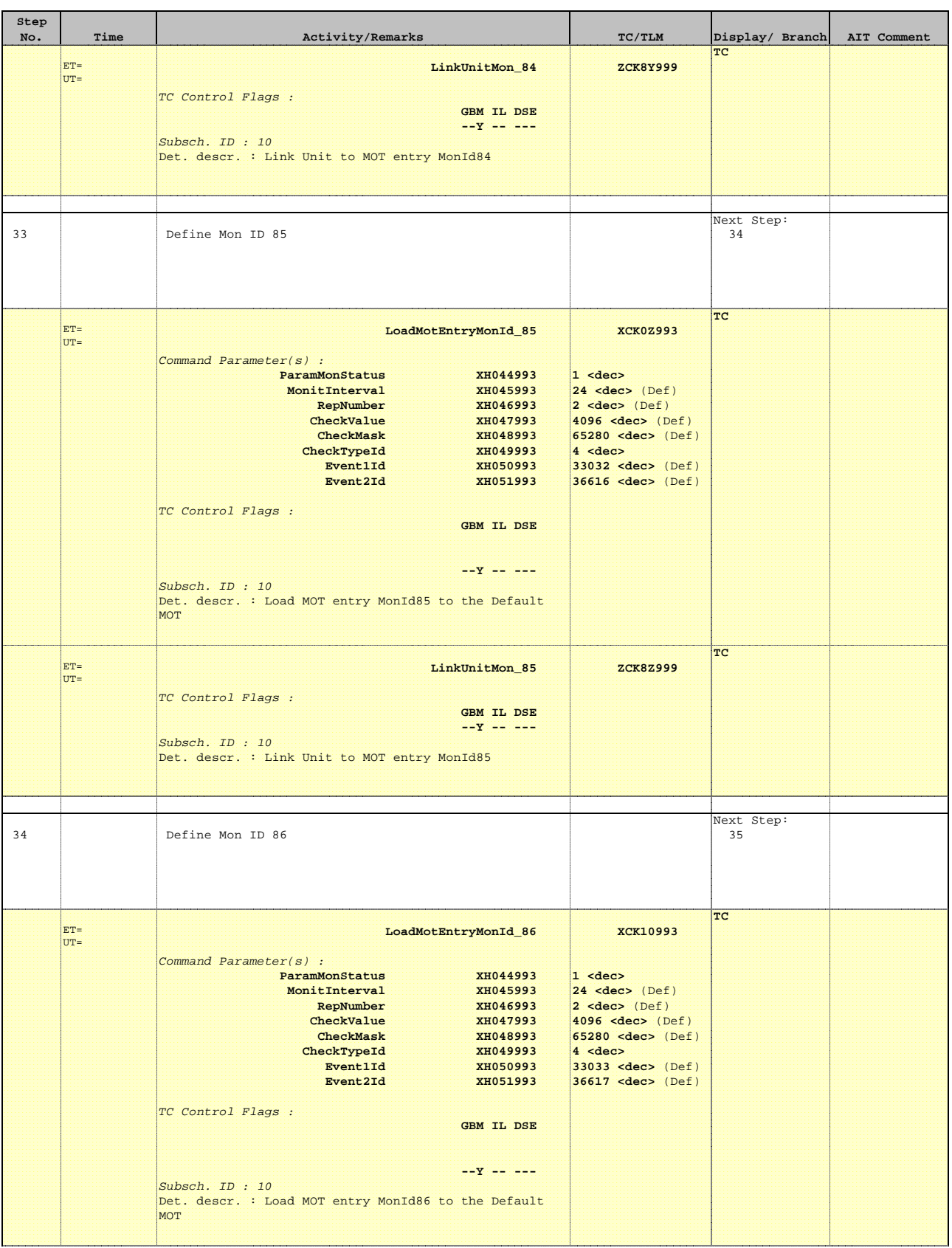

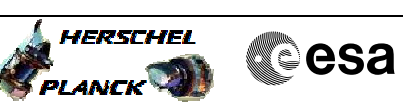

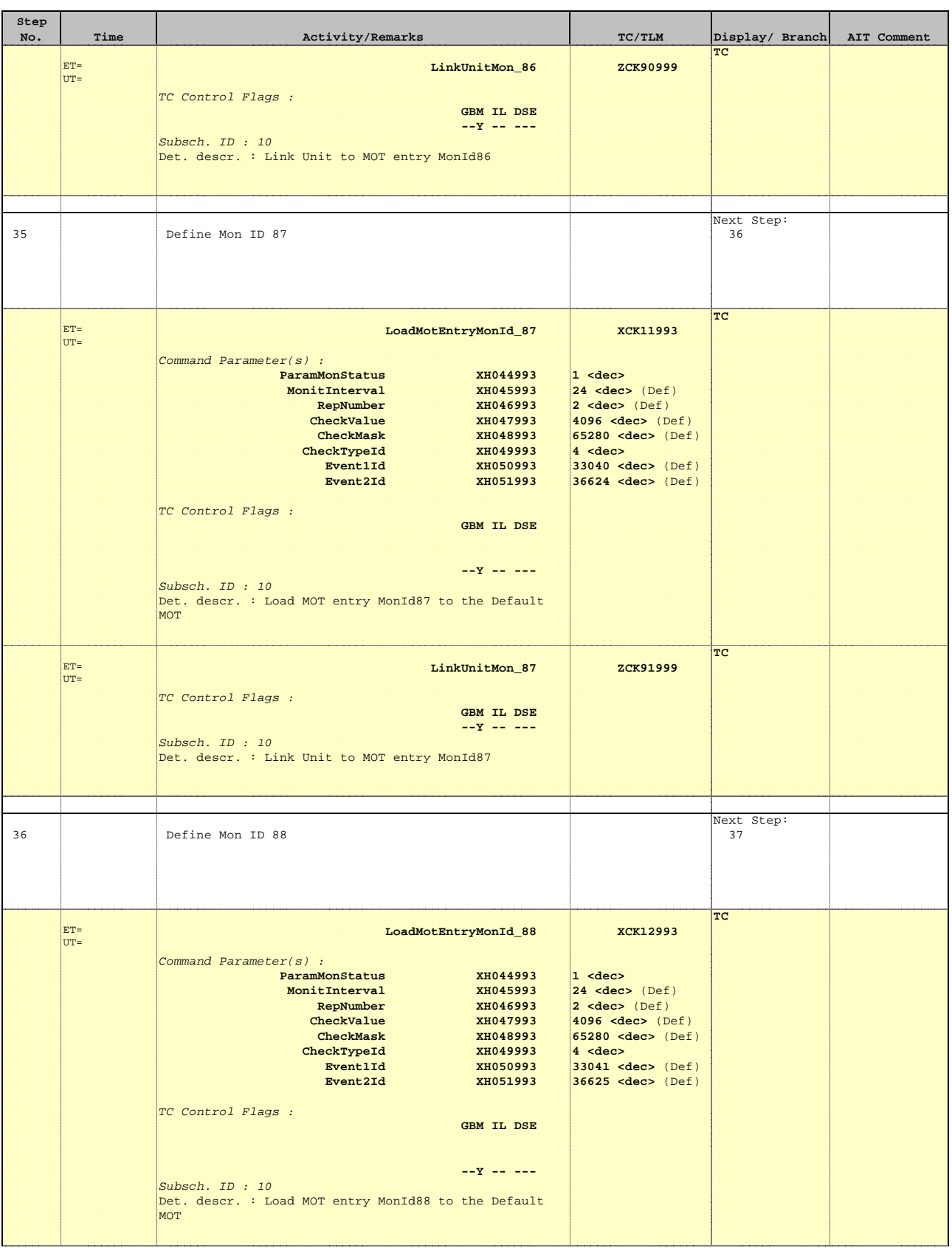

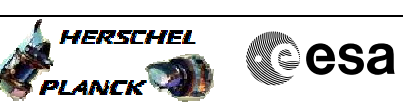

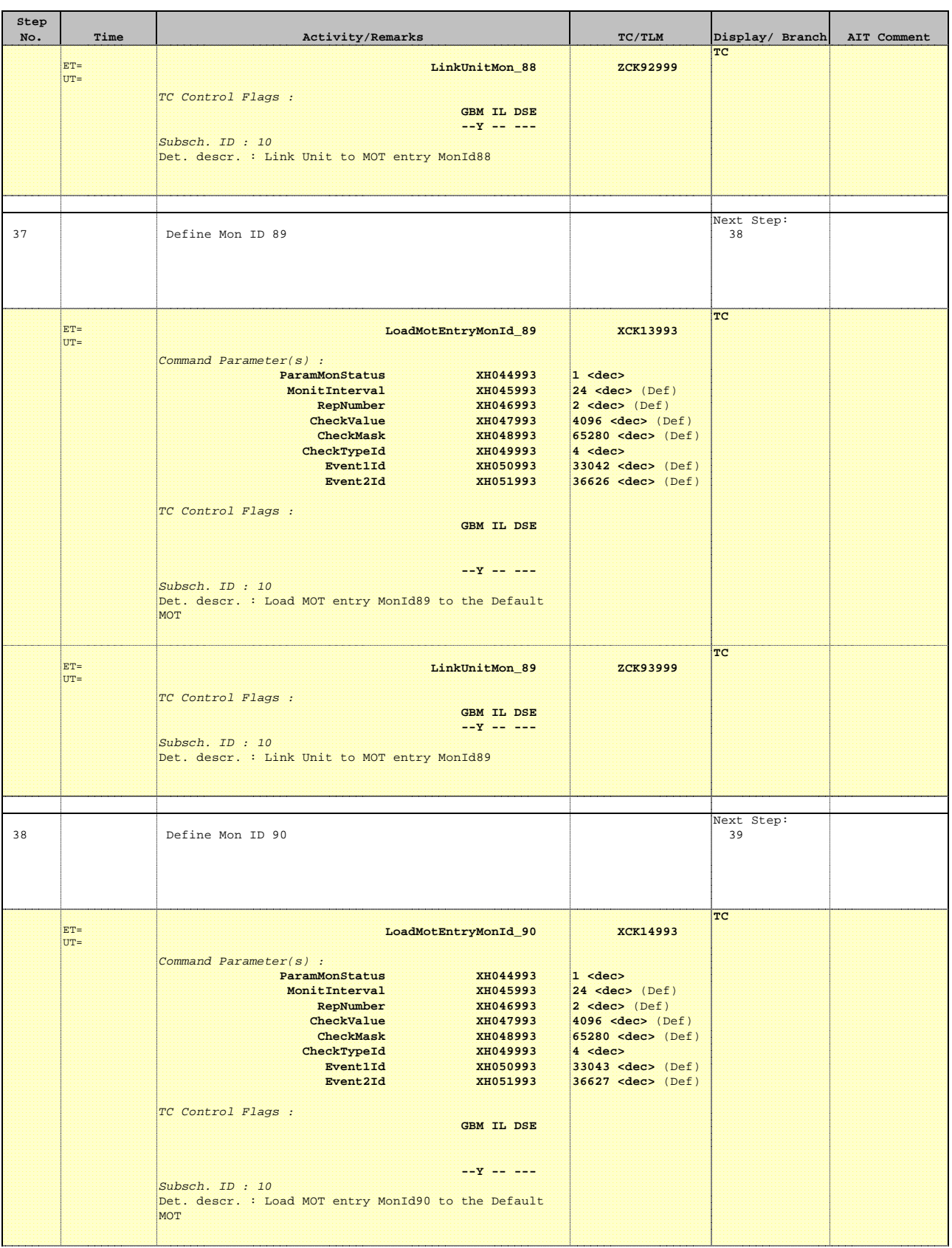

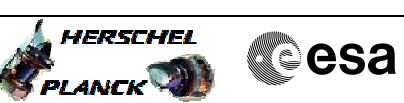

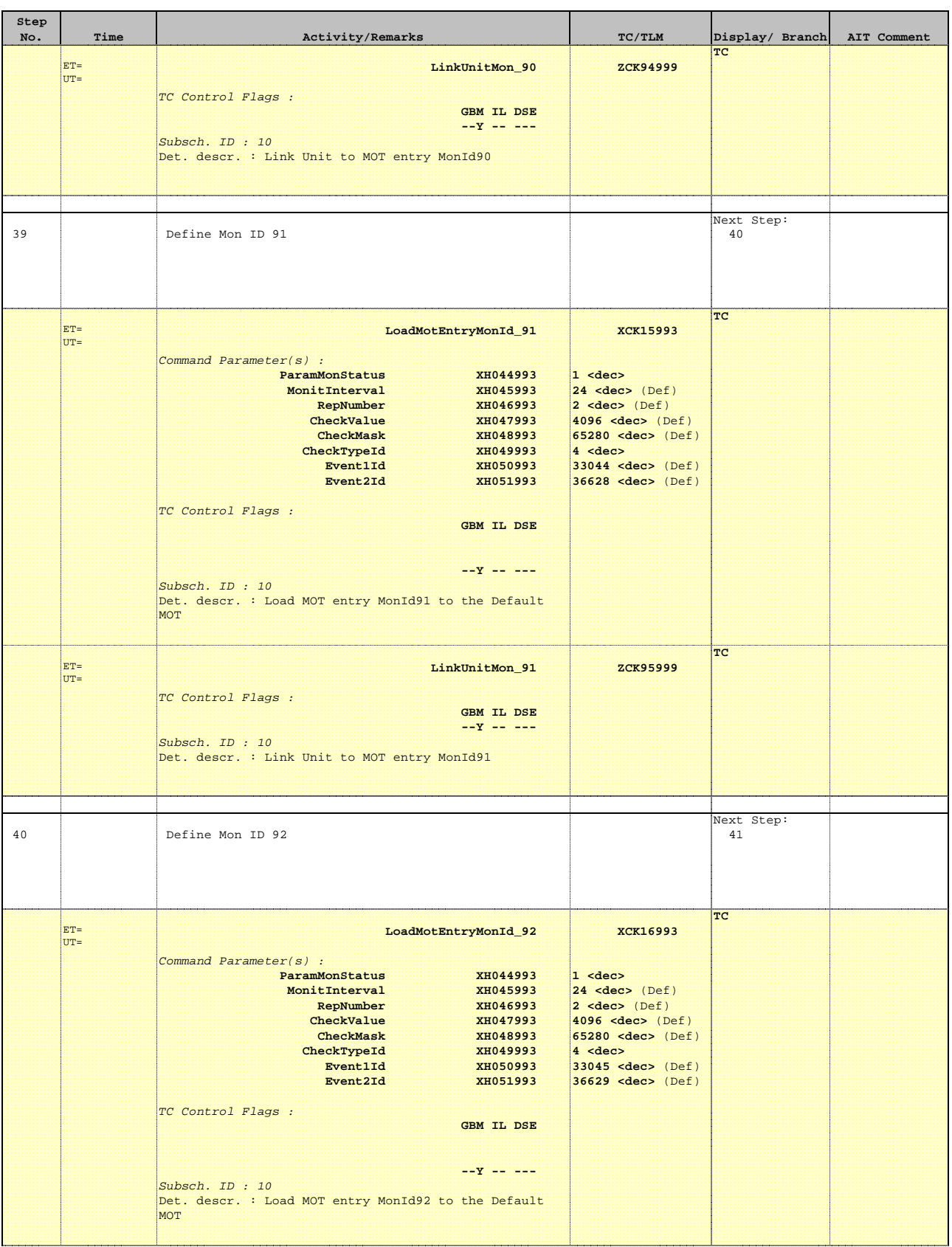

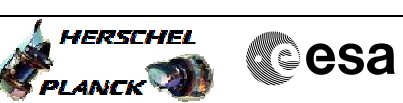

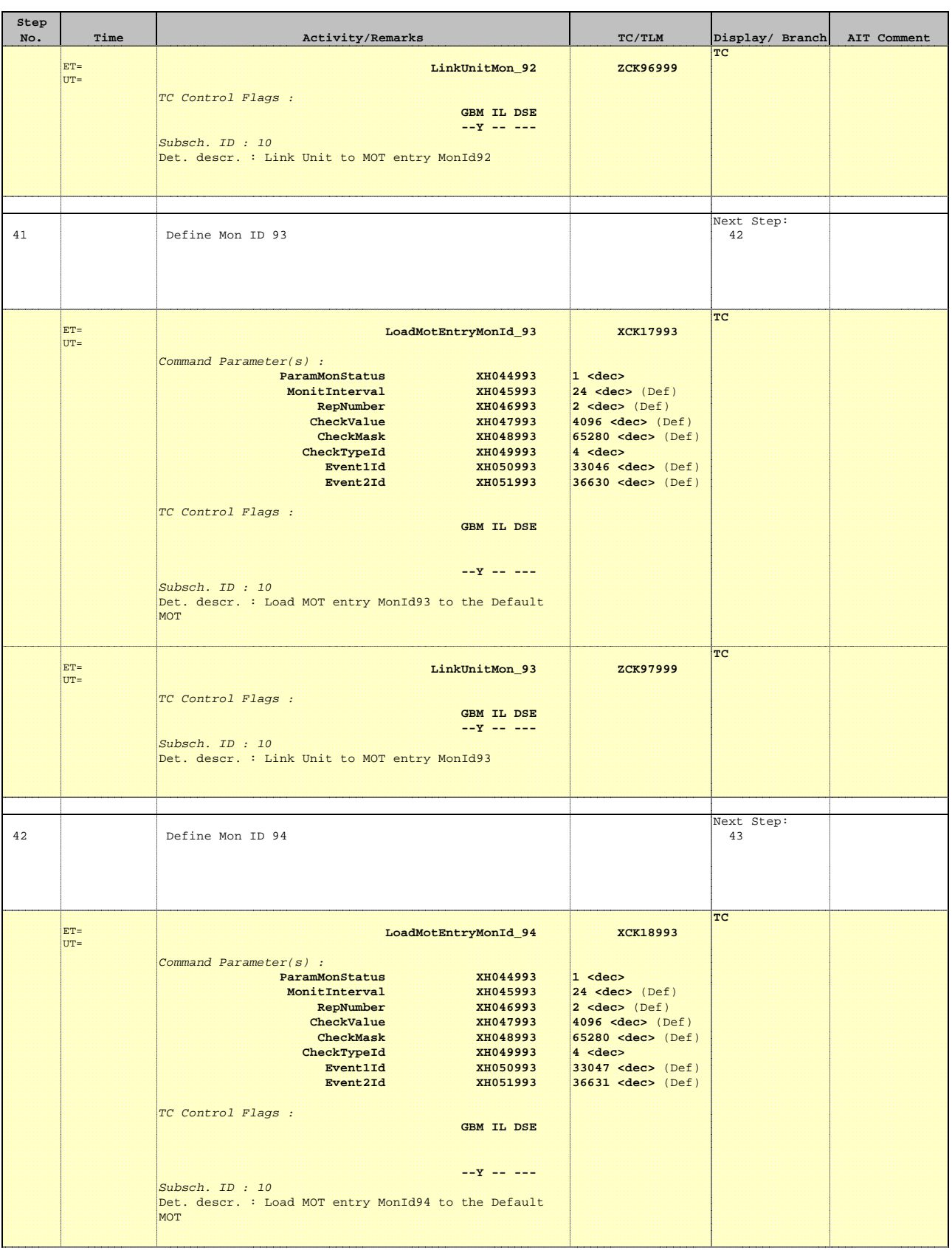

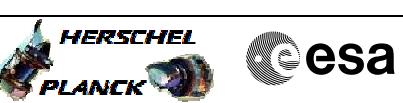

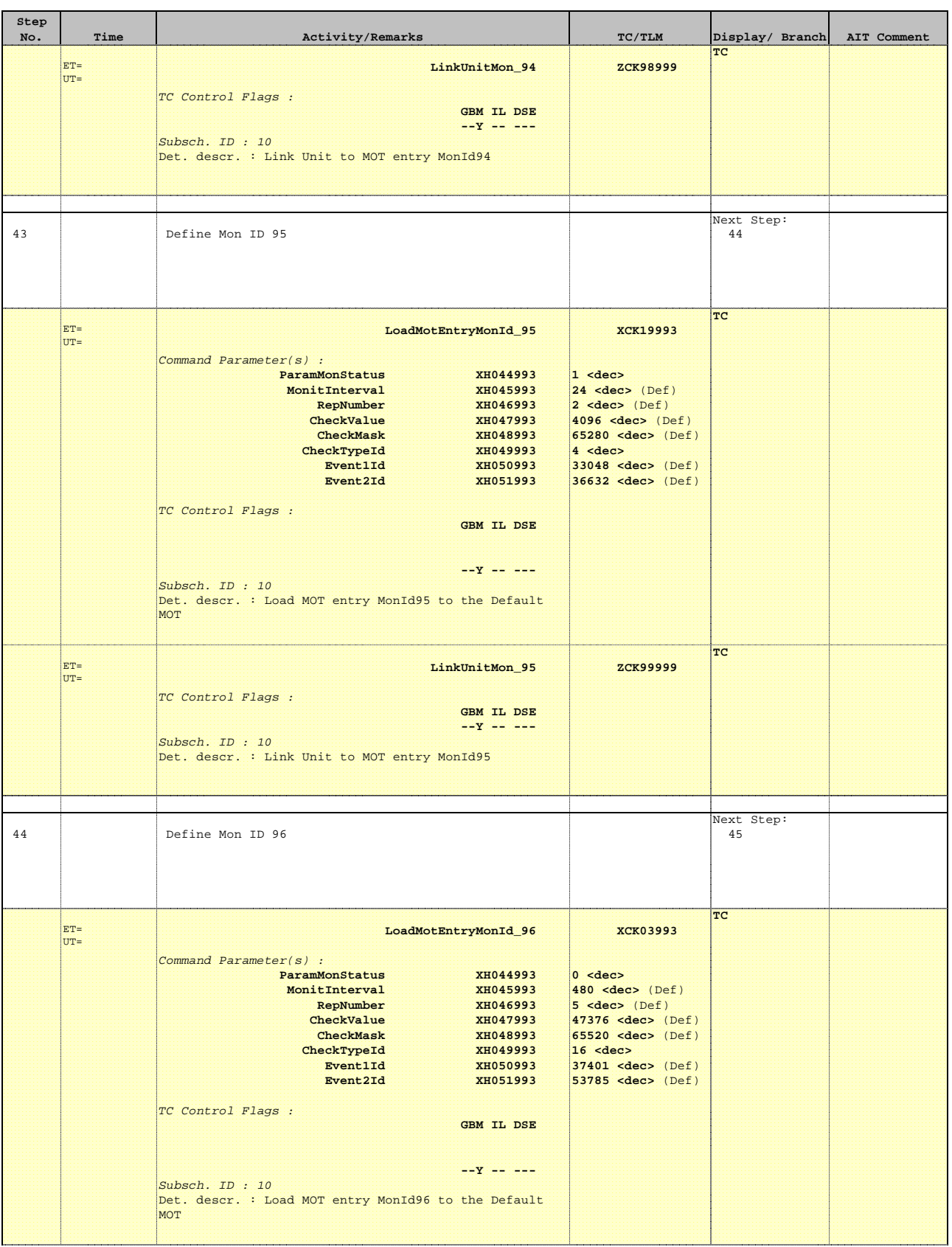

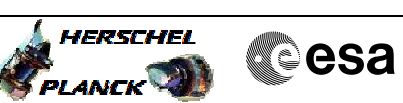

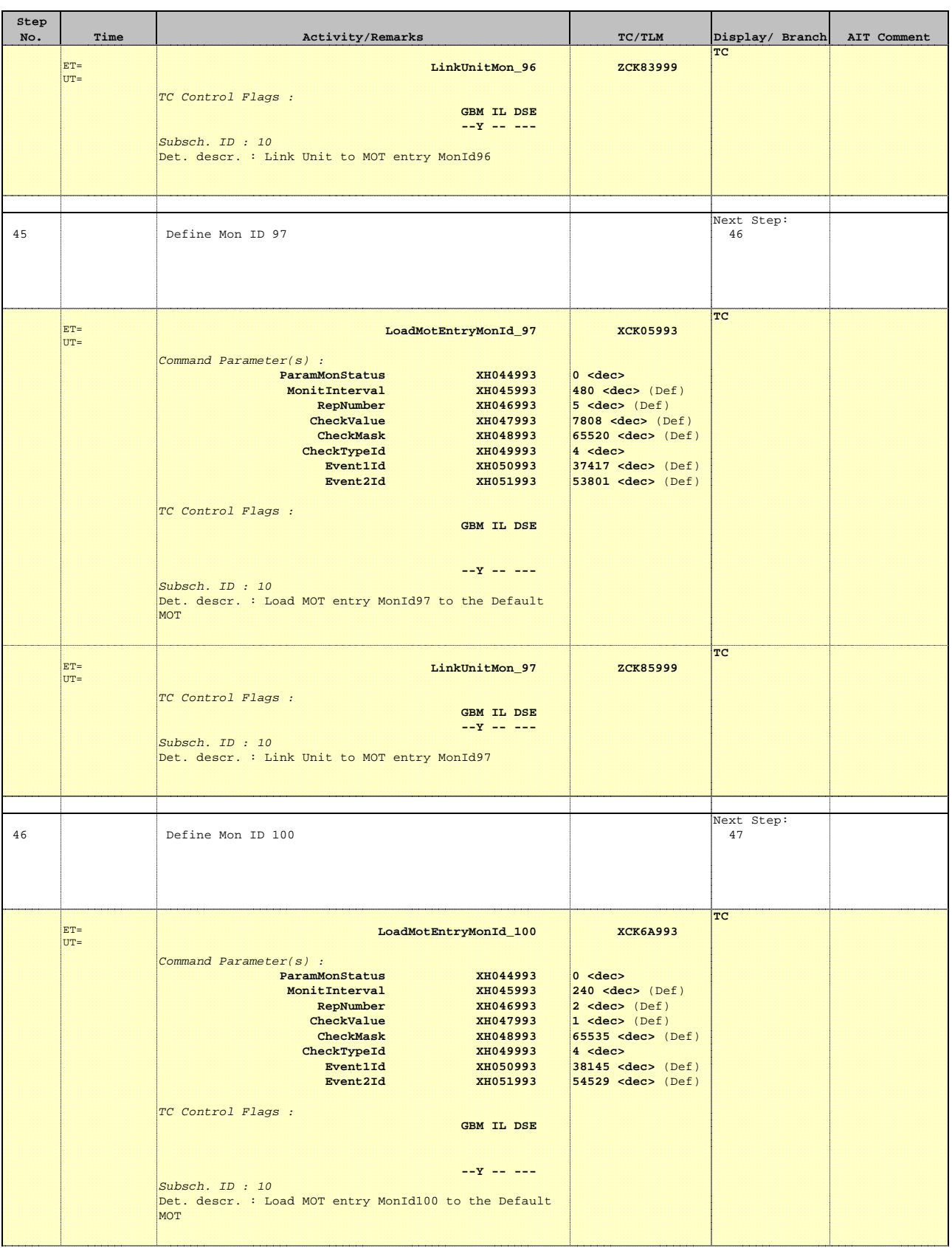

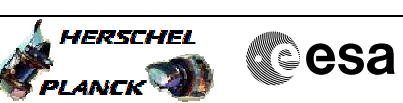

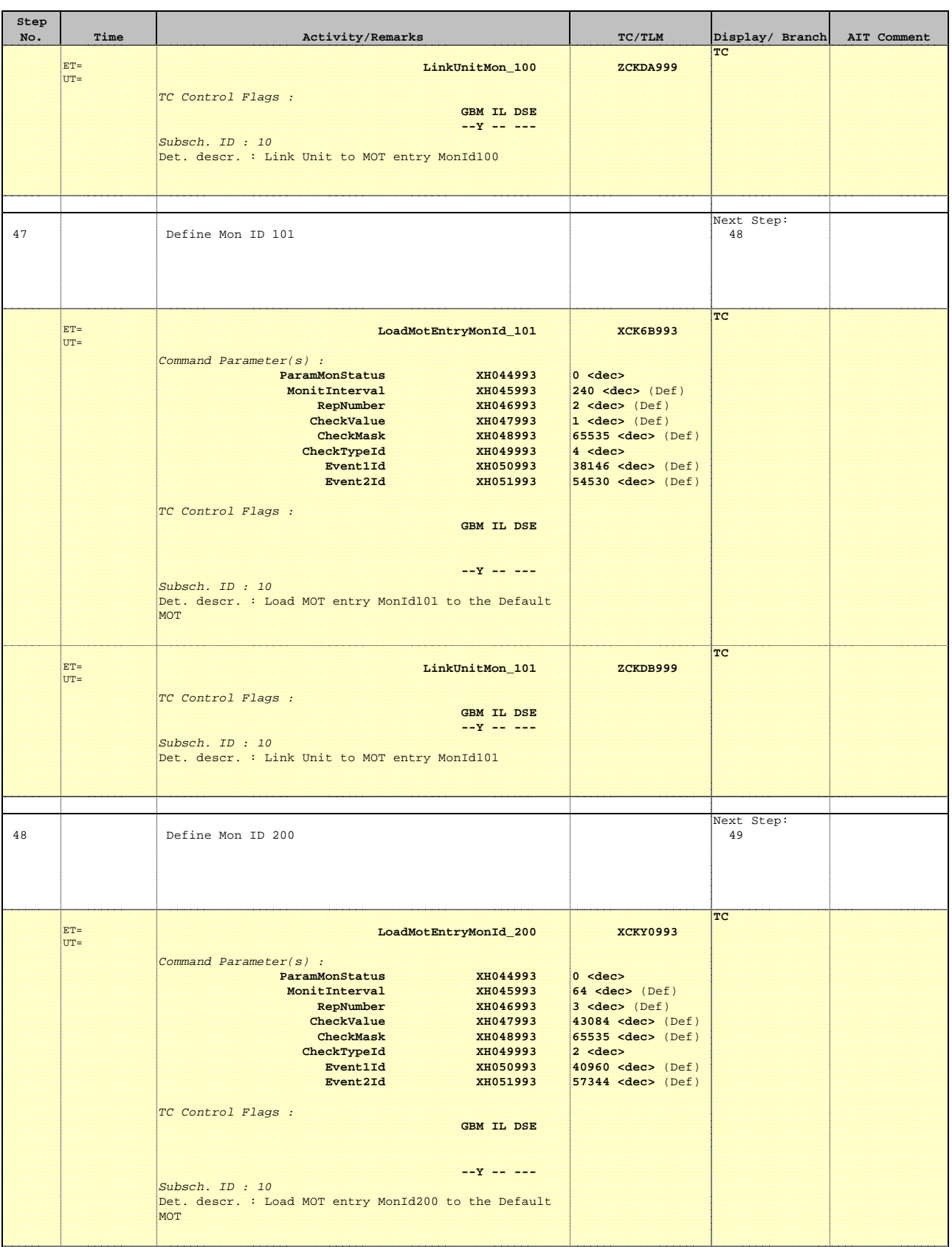

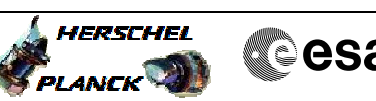

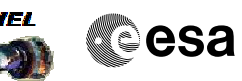

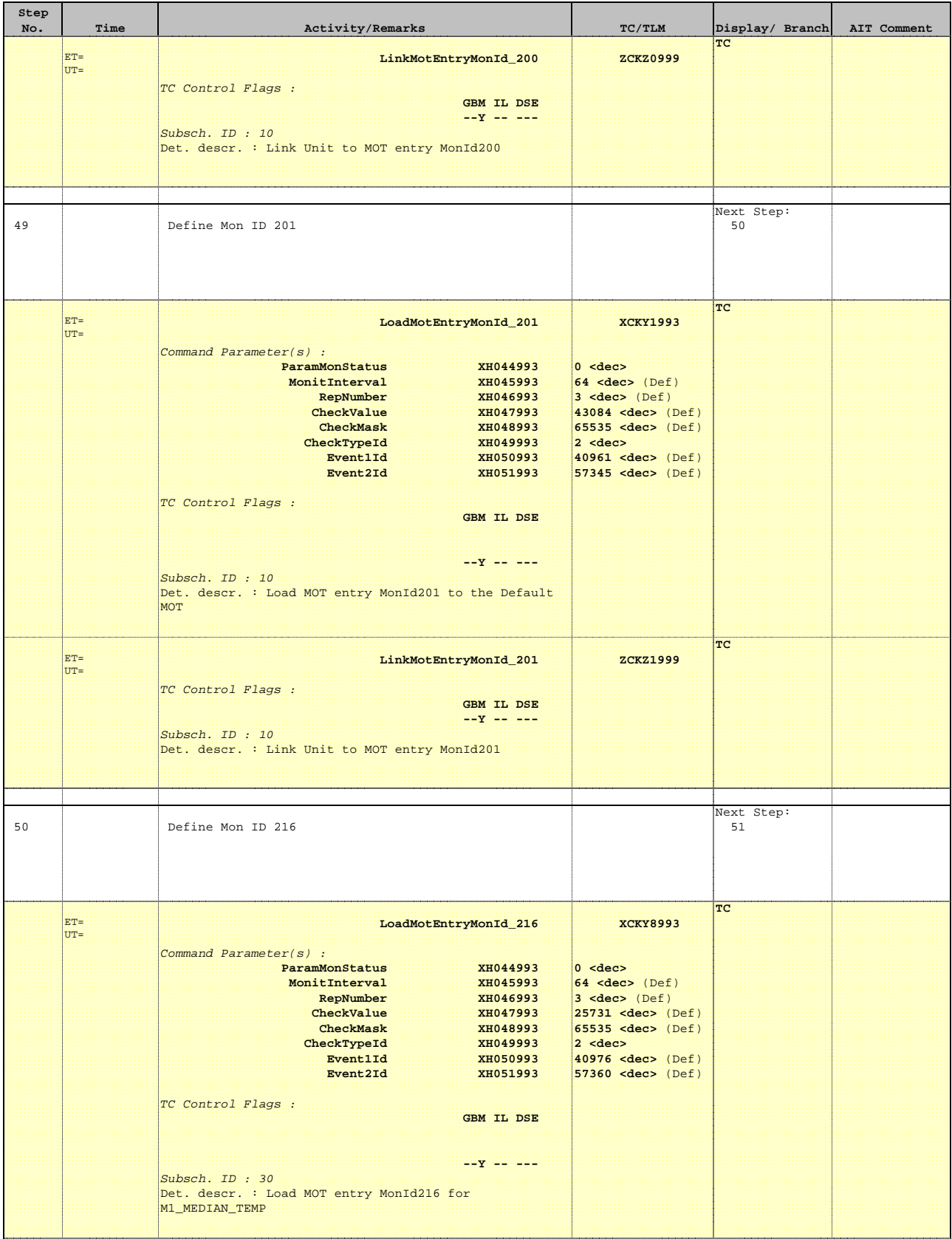

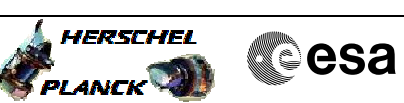

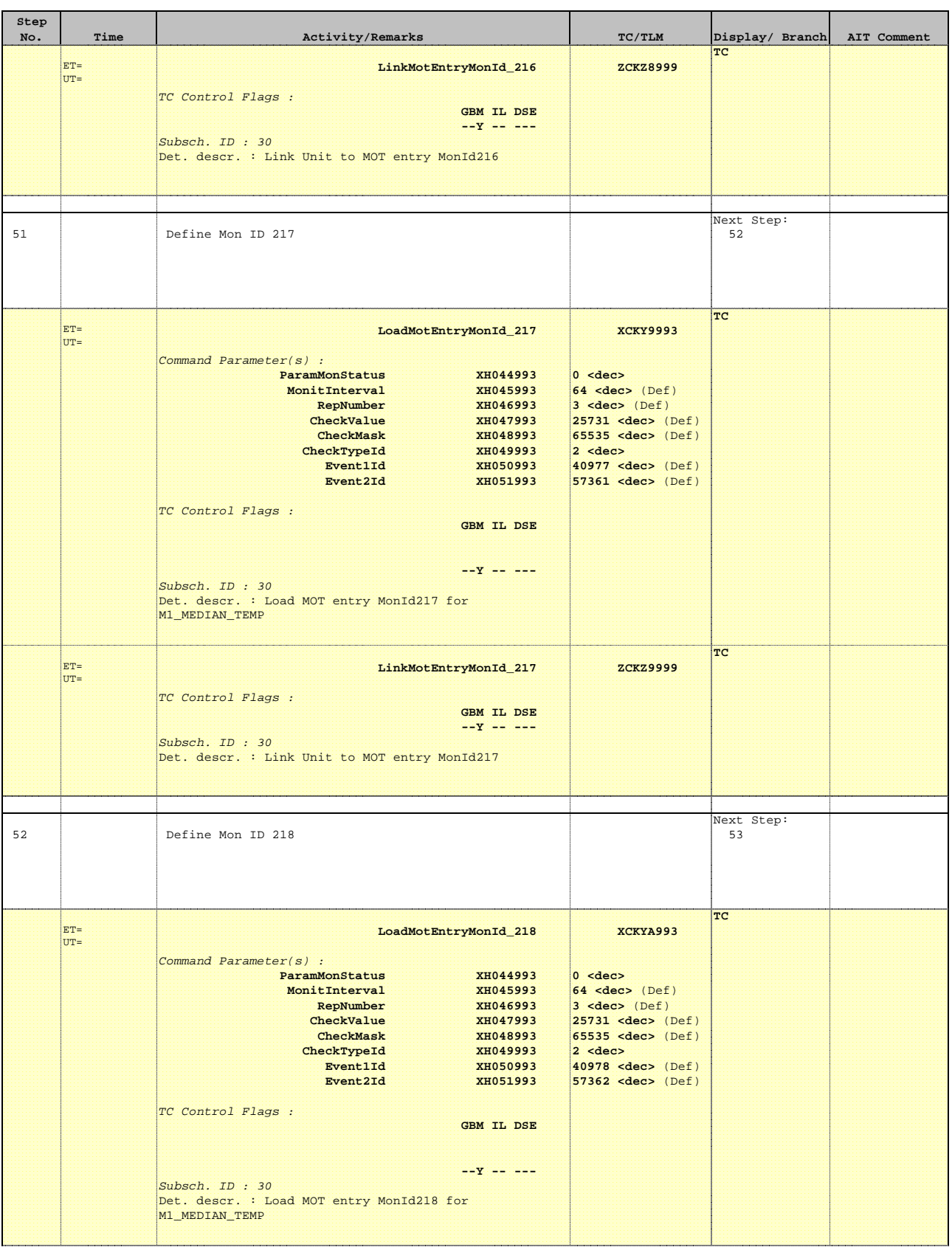

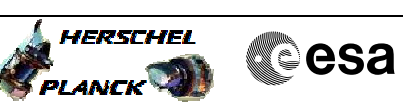

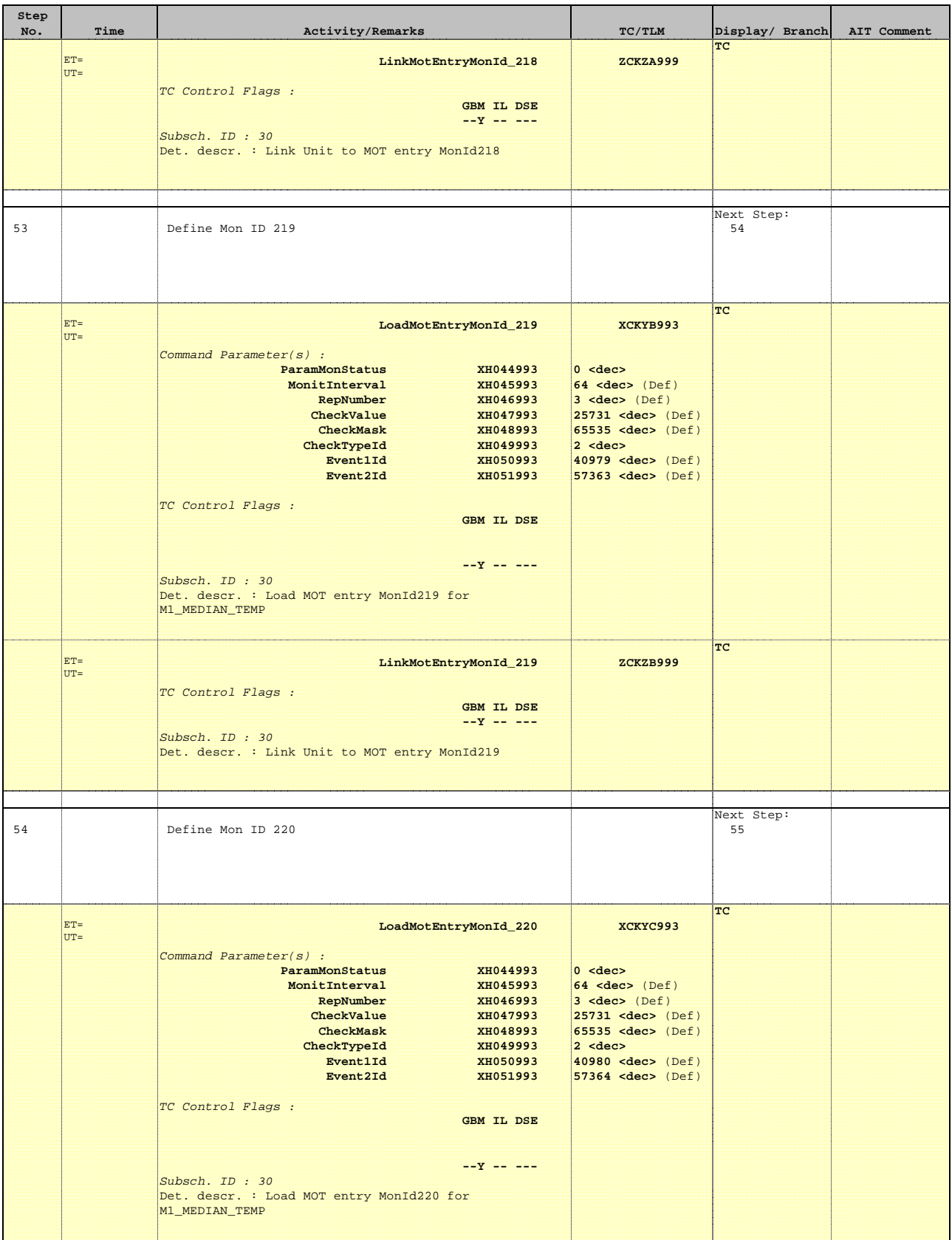

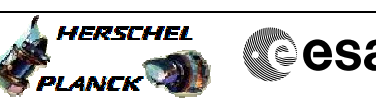

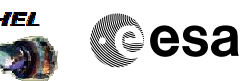

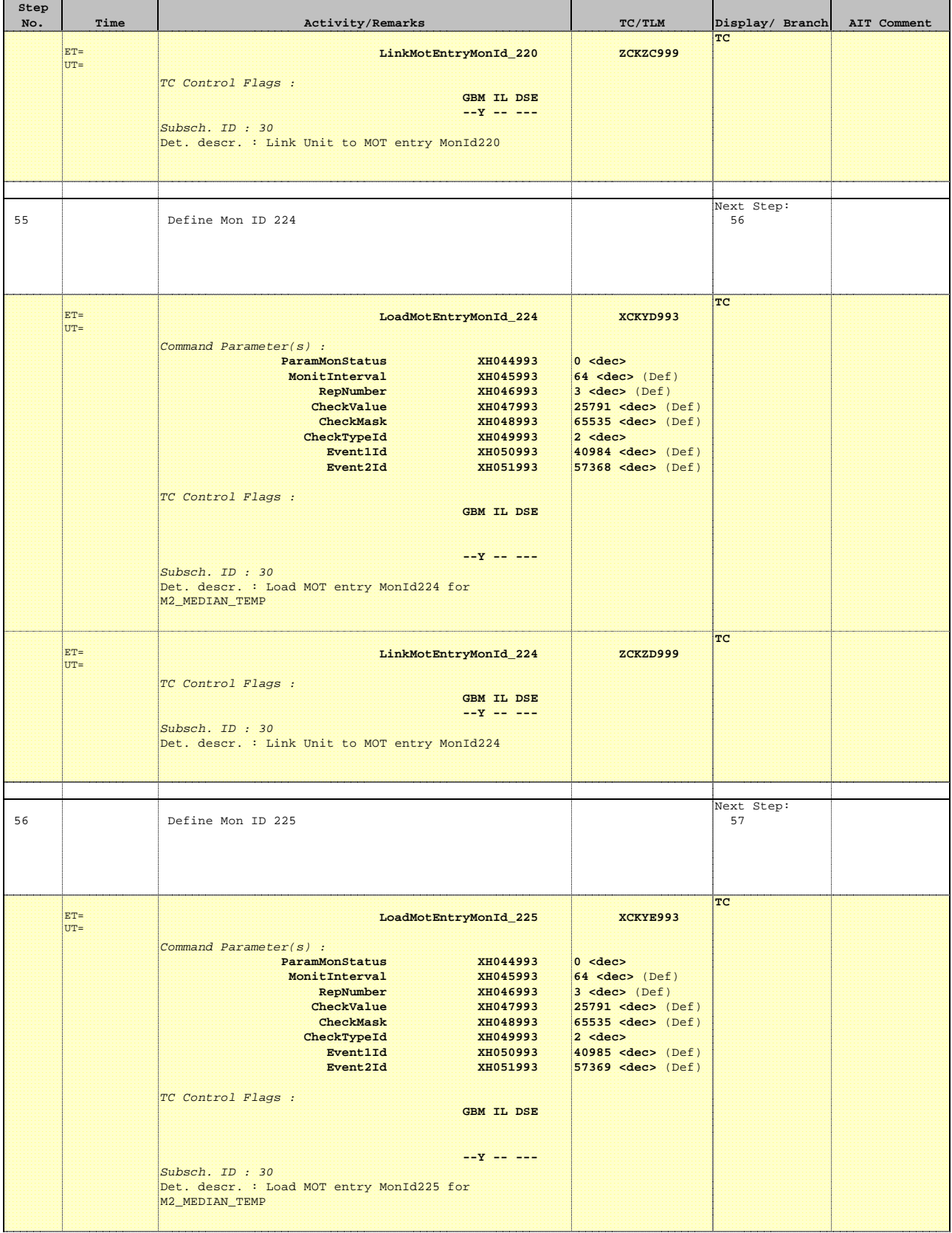

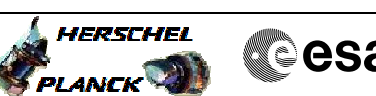

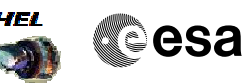

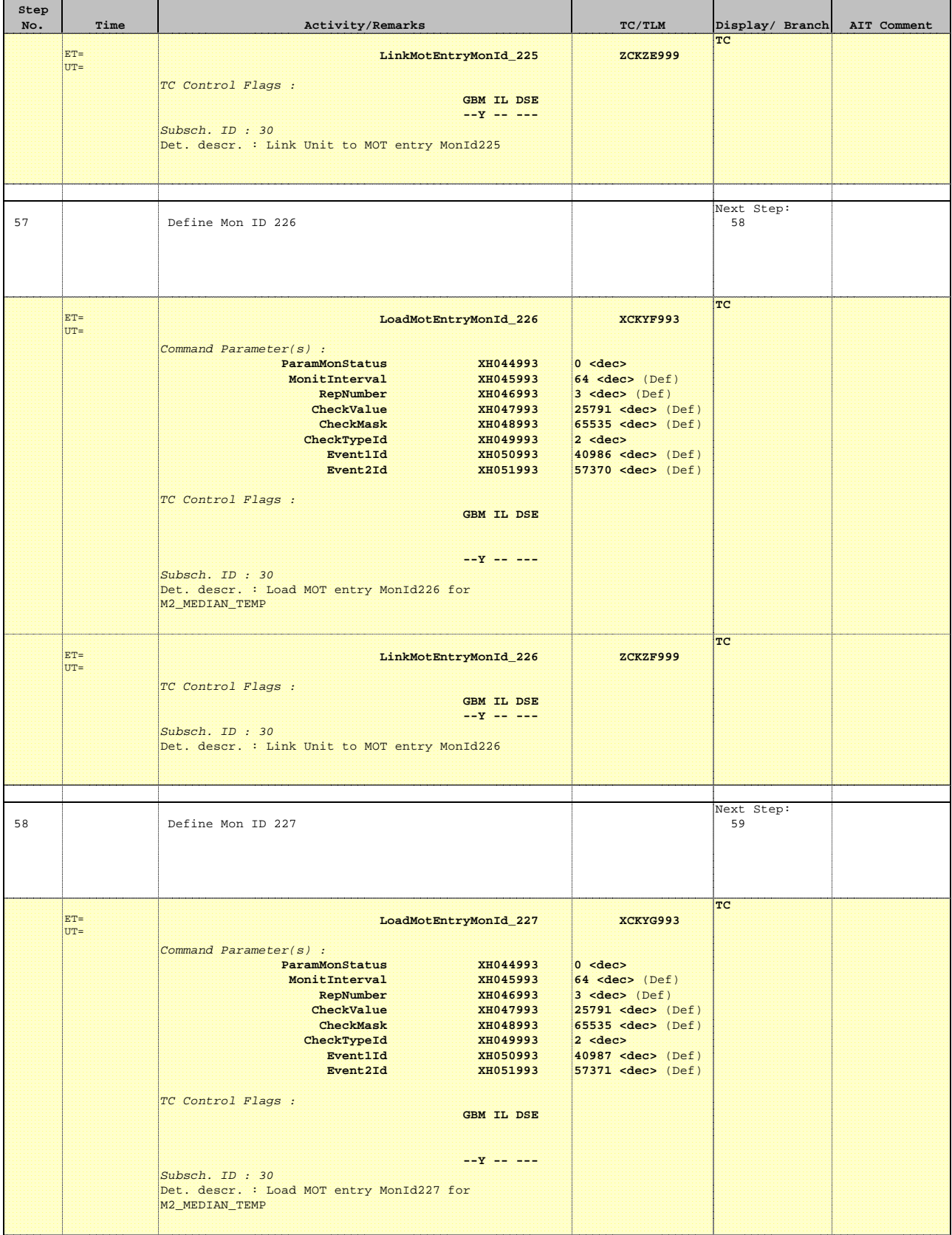

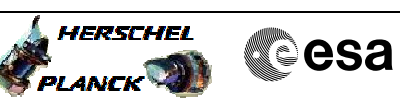

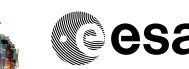

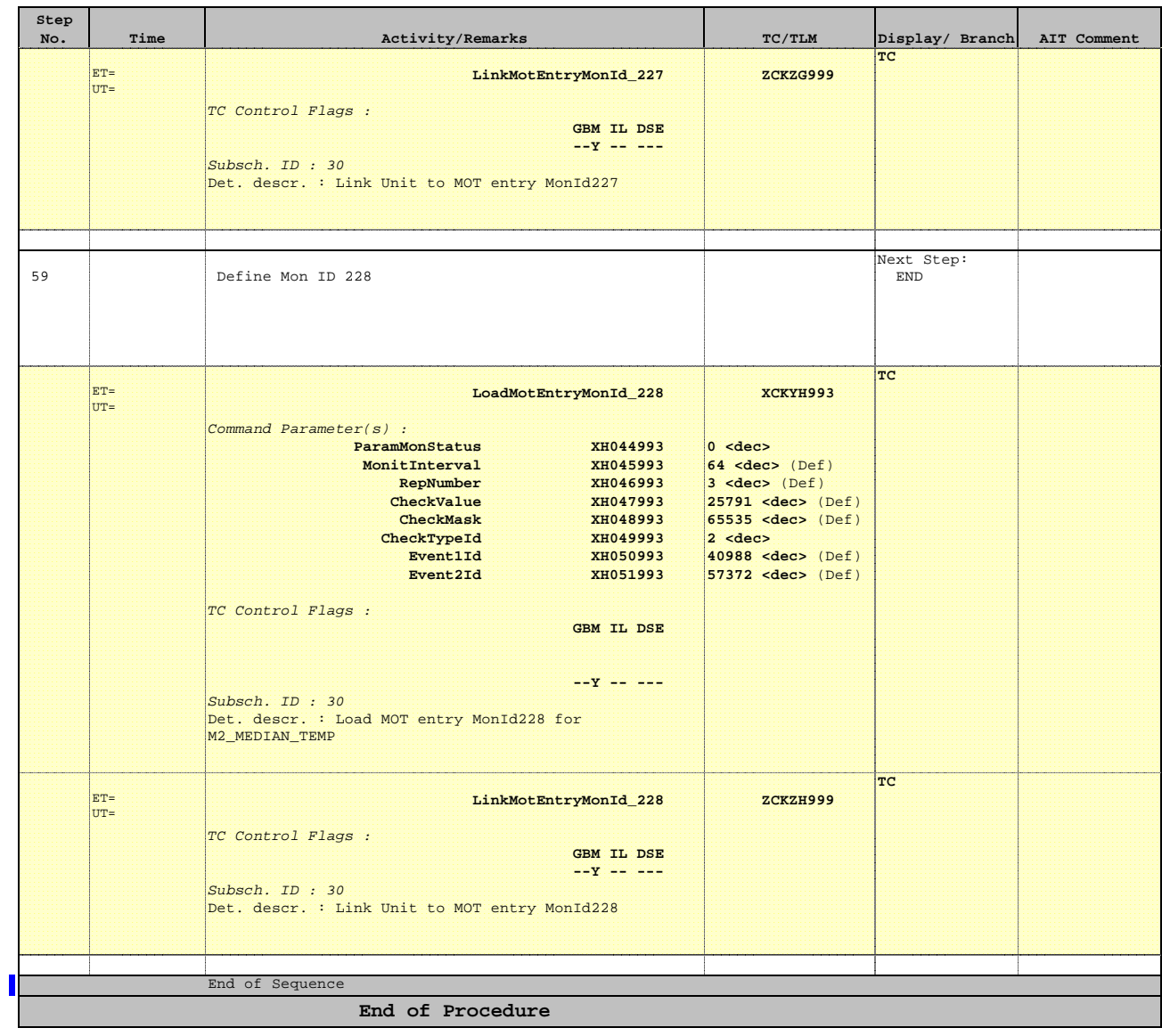